**Configuring Project Components for Oracle® Java CAPS Application Adapters**

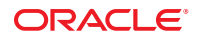

Part No: 821–2588 March 2011

Copyright © 2008, 2011, Oracle and/or its affiliates. All rights reserved.

#### **License Restrictions Warranty/Consequential Damages Disclaimer**

This software and related documentation are provided under a license agreement containing restrictions on use and disclosure and are protected by intellectual property laws. Except as expressly permitted in your license agreement or allowed by law, you may not use, copy, reproduce, translate, broadcast, modify, license, transmit, distribute, exhibit, perform, publish or display any part, in any form, or by any means. Reverse engineering, disassembly, or decompilation of this software, unless required by law for interoperability, is prohibited.

#### **Warranty Disclaimer**

The information contained herein is subject to change without notice and is not warranted to be error-free. If you find any errors, please report them to us in writing.

#### **Restricted Rights Notice**

If this is software or related documentation that is delivered to the U.S. Government or anyone licensing it on behalf of the U.S. Government, the following notice is applicable:

#### U.S. GOVERNMENT RIGHTS

Programs, software, databases, and related documentation and technical data delivered to U.S. Government customers are "commercial computer software" or "commercial technical data" pursuant to the applicable Federal Acquisition Regulation and agency-specific supplemental regulations. As such, the use, duplication, disclosure, modification, and adaptation shall be subject to the restrictions and license terms set forth in the applicable Government contract, and, to the extent applicable by the terms of the Government contract, the additional rights set forth in FAR 52.227-19, Commercial Computer Software License (December 2007). Oracle America, Inc., 500 Oracle Parkway, Redwood City, CA 94065.

#### **Hazardous Applications Notice**

This software or hardware is developed for general use in a variety of information management applications. It is not developed or intended for use in any inherently dangerous applications, including applications that may create a risk of personal injury. If you use this software or hardware in dangerous applications, then you shall be responsible to take all appropriate fail-safe, backup, redundancy, and other measures to ensure its safe use. Oracle Corporation and its affiliates disclaim any liability for any damages caused by use of this software or hardware in dangerous applications.

#### **Trademark Notice**

Oracle and Java are registered trademarks of Oracle and/or its affiliates. Other names may be trademarks of their respective owners.

Intel and Intel Xeon are trademarks or registered trademarks of Intel Corporation. All SPARC trademarks are used under license and are trademarks or registered trademarks of SPARC International, Inc. AMD, Opteron, the AMD logo, and the AMD Opteron logo are trademarks or registered trademarks of Advanced Micro Devices. UNIX is a registered trademark of The Open Group in the United States and other countries.

#### **Third Party Content, Products, and Services Disclaimer**

This software or hardware and documentation may provide access to or information on content, products, and services from third parties. Oracle Corporation and its affiliates are not responsible for and expressly disclaim all warranties of any kind with respect to third-party content, products, and services. Oracle Corporation and its affiliates will not be responsible for any loss, costs, or damages incurred due to your access to or use of third-party content, products, or services.

# **Contents**

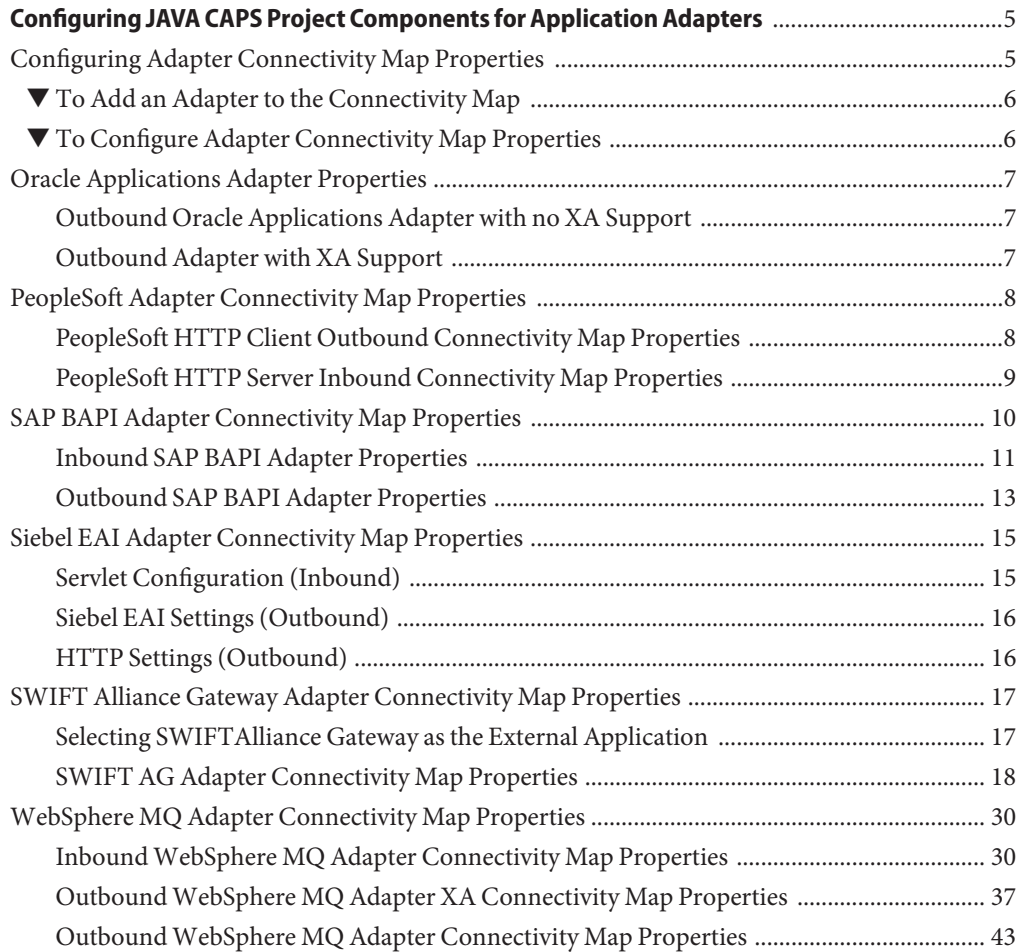

# <span id="page-4-0"></span>Configuring JAVA CAPS Project Components for Application Adapters

#### **What You Need To Do**

The following section provides instructions on how to configure Java CAPS project components for application adapters:

■ "Configuring Adapter Connectivity Map Properties" on page 5

#### **What You Need To Know**

The following section provides information about the Java CAPS project properties for application adapters:

- ["Oracle Applications Adapter Properties" on page 7](#page-6-0)
- ["PeopleSoft Adapter Connectivity Map Properties" on page 8](#page-7-0)
- ["SAP BAPI Adapter Connectivity Map Properties" on page 10](#page-9-0)
- ["Siebel EAI Adapter Connectivity Map Properties" on page 15](#page-14-0)
- ["SWIFT Alliance Gateway Adapter Connectivity Map Properties" on page 17](#page-16-0)
- ["WebSphere MQ Adapter Connectivity Map Properties" on page 30](#page-29-0)

## **Configuring Adapter Connectivity Map Properties**

Modifications to Connectivity Map configuration properties are made from the Adapter Properties Editor. A description of each property is displayed in the Description pane when it is selected. This provides a brief explanation of the required settings or options. The Comments pane provides an area to record notes and information regarding the currently selected property. These comments are saved when you close the editor.

## <span id="page-5-0"></span>**To Add an Adapter to the Connectivity Map**

- **Open the Connectivity Map opened in the Connectivity Map Editor. 1**
- **In the Connectivity Map Editor toolbar, click the External Applications icon.** A list of all available External Applications appears. **2**
- **Click the External Application you want to add.** An icon for the application appears on the toolbar to the right of the External Applications icon. **3**
- **Select the new icon, and drag and drop it to the Connectivity Map editor canvas.** The External Application appears on the canvas and in the project tree. **4**
- **Drag a connection between the External Application and a Service, such as a Java Collaboration 5 Definition (JCD) or Business Process.**

When you connect an External Application to a Service, the Connectivity Map Editor automatically assigns the appropriate adapter to the link (see the figure below). Each adapter is supplied with a template containing its default configuration properties, which are accessible from the Connectivity Map.

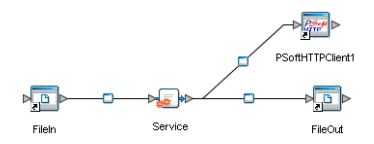

# **To Configure Adapter Connectivity Map Properties**

- **From the Connectivity Map, double click the adapter icon located in the link between the associated External Application and the Service. 1**
- **If a dialog box appears requesting that you select the type of connection, make your selection and then click OK. 2**

This dialog box appears when there is more than one type of Adapter for the selected External Application. For example, some Adapters have a transactional mode and non-transactional mode.

The Properties Editor appears.

- **From the Properties Editor, click on any folder to display the default configuration properties for that section. 3**
- **Click on any property field to make it editable. 4**

<span id="page-6-0"></span>**If an ellipsis appears next to a field, you can click the ellipsis button to open an editor for the field. 5**

This is useful for long field values.

- **Make any necessary changes to the property values. 6**
- **Click OK to close the Properties Editor and save the settings. 7**

**Note –** The available properties for the Applications Adapters are described in the following sections.

## **Oracle Applications Adapter Properties**

The following sections provide information about Oracle Applications Adapter Connectivity Map properties:

- "Outbound Oracle Applications Adapter with no XA Support" on page 7
- "Outbound Adapter with XA Support" on page 7

Note that there are no properties to configure for inbound Oracle Applications Adapters.

## **Outbound Oracle Applications Adapter with no XA Support**

The JDBC Connector Settings section of the Oracle Applications Connectivity Map properties contains the properties listed in the following table.

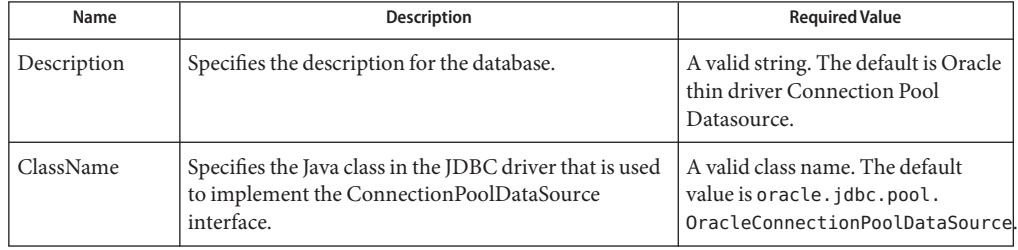

**TABLE 1** Outbound Connectivity Map JDBC Connector Settings

## **Outbound Adapter with XA Support**

The JDBC Connector Settings section of the Oracle Applications Connectivity Map properties contains the properties listed in the following table.

| Name        | <b>Description</b>                                                                                                  | <b>Required Value</b>                                                                        |
|-------------|----------------------------------------------------------------------------------------------------|----------------------------------------------------------------------------------------------|
| Description | Specifies the description for the database.                                                                         | A valid string. The default is Oracle<br>thin driver XA Datasource.                          |
| ClassName   | Specifies the Java class in the JDBC driver that is used<br>to implement the ConnectionPoolDataSource<br>interface. | A valid class name.<br>The default value is<br>oracle.jdbc.xa.client.<br>OracleXADataSource. |

<span id="page-7-0"></span>**TABLE 2** Outbound with XA Support JDBC Connector Settings

## **PeopleSoft Adapter Connectivity Map Properties**

This task describes the Connectivity Map properties of the PeopleSoft Adapter. The PeopleSoft Adapter includes two component adapters:

- PeopleSoft HTTP Client Adapter: The PeopleSoft HTTP Client Adapter includes both Connectivity Map and Environment properties and must be configured from both locations. Only the outbound Adapter required configuration in the Connectivity Map.
- PeopleSoft HTTP Server Adapter: The PeopleSoft HTTP Server Adapter includes only Connectivity Map properties. There are no Environment properties.

Once a component adapter and the Environment (with the external systems) have been created, the properties can be modified for your specific system.

The PeopleSoft Adapter properties are organized into the following sections:

- "PeopleSoft HTTP Client Outbound Connectivity Map Properties" on page 8
- ["PeopleSoft HTTP Server Inbound Connectivity Map Properties" on page 9](#page-8-0)

## **PeopleSoft HTTP Client Outbound Connectivity Map Properties**

The PeopleSoft HTTP Client Adapter properties, accessed from the Connectivity Map, are organized into the HTTP Settings category.

**Note –** SSL and proxy configurations (HTTPS) are not supported.

#### **HTTP Settings**

The HTTP Settings section of the PeopleSoft HTTP Client Adapter Connectivity Map properties contains the top-level parameters displayed in the following table.

| Name          | <b>Description</b>                                                                                                    | <b>Required Value</b>                                                                                                    |
|---------------|----------------------------------------------------------------------------------------------------|----------------------------------------------------------------------------------------------------|
| Allow cookies | Specifies whether cookies sent from servers are<br>allowed to be stored and sent on subsequent requests.<br>If cookies are not allowed, sessions are not supported. | True or False. True indicates that<br>cookies sent from the server are<br>allowed. False indicates that<br>Cookies are not accepted.<br>The configured default is <b>True</b> . |
| Accept type   | Specifies the default Accept-Type header value<br>included when a request is sent to the server; for<br>example, text/html, text/plain, text/xml.                   | An Accept-type header value.<br>The configured default is text/xml.                                                                                                    |

<span id="page-8-0"></span>**TABLE 3** Connectivity Map - HTTP Settings

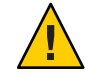

**Caution –** Calling the clear() method in the Collaboration Editor clears all HTTP properties. Once the properties have been cleared, you must manually rebuild the header and payload sections of the Request message in the Transformation Designer.

# **PeopleSoft HTTP Server Inbound Connectivity Map Properties**

The PeopleSoft HTTP Server Adapter properties, accessed from the Connectivity Map, are organized under the HTTP Server External Configuration category.

**Note –** The PeopleSoft HTTP Server Adapter does not have any Environment properties.

### **HTTP Server External Configuration**

The HTTP Server External Configuration section of the PeopleSoft HTTP Server Adapter Connectivity Map properties contains the top-level parameters displayed in the following table.

| Name        | <b>Description</b>                                                                                                    | <b>Required Value</b>                                                                                              |
|-------------|----------------------------------------------------------------------------------------------------|----------------------------------------------------------------------------------------------------|
| servlet-url | Specifies the last path component of the HTTP<br>server servlet URL. This URL is the one the client uses<br>to access the server. The property value must be the<br>servlet name, for example: HttpServerServlet. The<br>total URL is made up of several components,<br>including the Project deployment name and the value<br>entered for this property. | Enter the name of the PeopleSoft<br>Servlet. This is the last path<br>component of the HTTP server<br>servlet URL. |
|             | The servlet name must match the Primary URL<br>property on the PeopleSoft server.                                                                                                    |                                                                                                    |
|             | For example, a complete servlet URL appears as<br>follows:                                                                                                    |                                                                                                    |
|             | http:// <hostname>:18001/<deploymentname><br/>servlet <servletname>/<servletname></servletname></servletname></deploymentname></hostname>                                                                                                    |                                                                                                    |
|             | Where:                                                                                                    |                                                                                                    |
|             | <i>hostname</i> is the name of the machine where your<br>current Application Server is running.                                                                                                    |                                                                                                    |
|             | 18001 is the port number.                                                                                                    |                                                                                                    |
|             | deploymentname is the name of your Project's<br>Deployment Profile concatenated with _servlet.                                                                                                    |                                                                                                    |
|             | servletname is the name of the PeopleSoft servlet. This<br>is the value needed for this property.                                                                                                    |                                                                                                    |
|             | Note – The servlet-url parameter does not support<br>LDAP values.                                                                                                    |                                                                                                    |

<span id="page-9-0"></span>**TABLE 4** Connectivity Map - HTTP Server External Configuration

## **SAP BAPI Adapter Connectivity Map Properties**

When you connect an External Application to a Collaboration, Java CAPS IDE automatically assigns the appropriate Adapter to the link. Each Adapter is supplied with a template containing default configuration properties that are accessible on the Connectivity Map. The following figure illustrates the SAP BAPI properties.

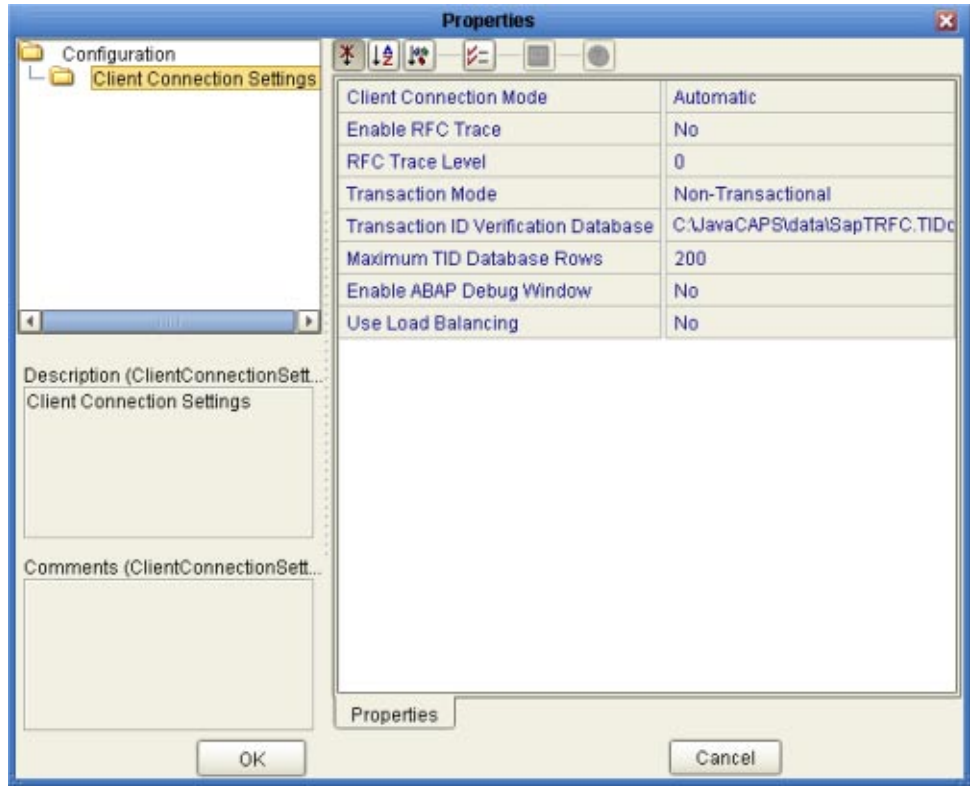

<span id="page-10-0"></span>**FIGURE 1** Outbound Adapter Properties

## **Inbound SAP BAPI Adapter Properties**

The Inbound Adapter Properties include parameters required to receive data from SAP R/3 into Java CAPS. The following server connection settings are configured in the Inbound Adapter Properties window.

#### **Server Connection Settings**

The following Server Connection Settings are used by the external database:

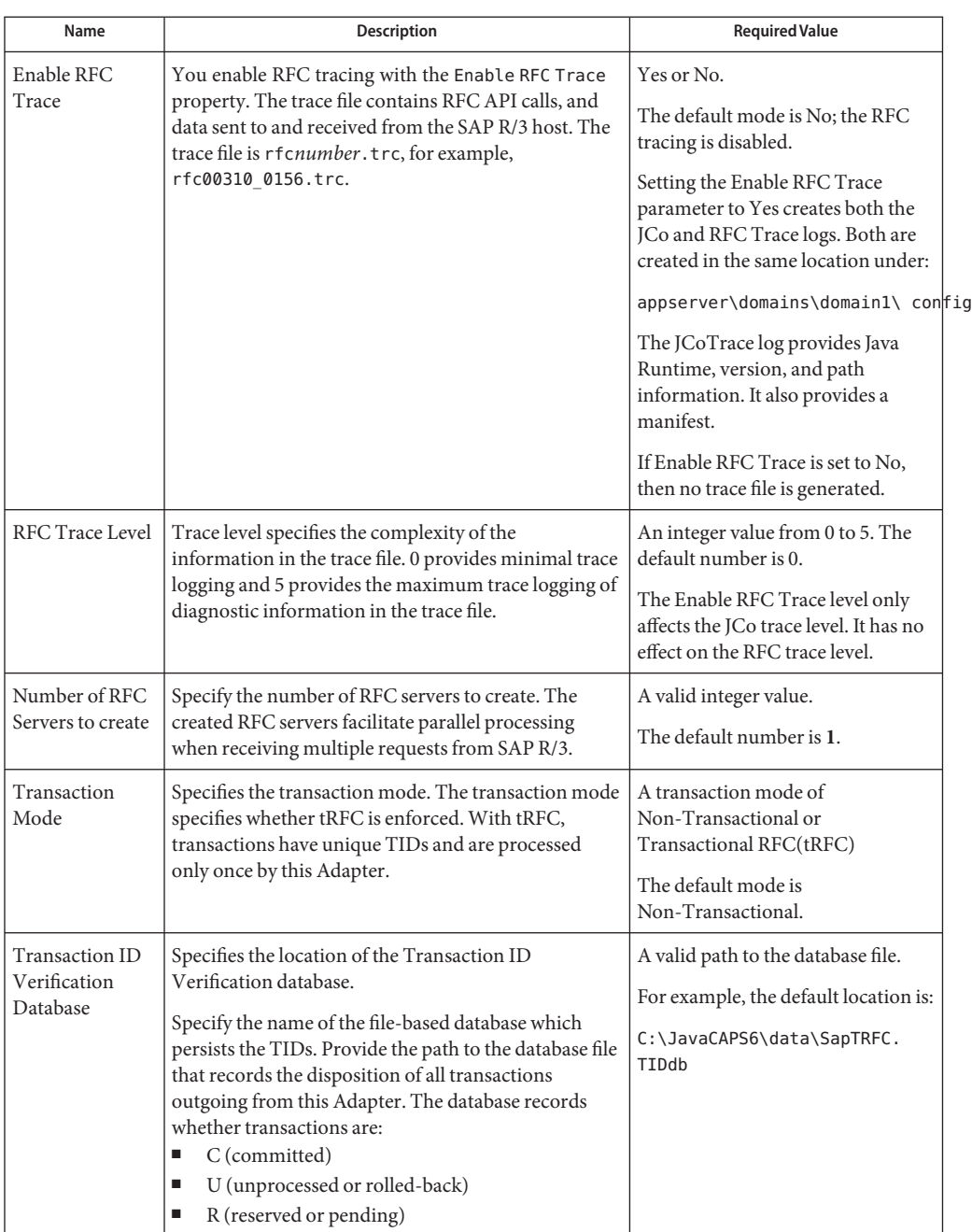

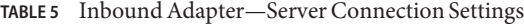

# <span id="page-12-0"></span>**Outbound SAP BAPI Adapter Properties**

The Outbound Adapter Properties include parameters required to communicate from Java CAPS to SAP/R3. The following server connection settings are configured in the Outbound Adapter Properties window.

## **Client Connection Settings**

The following Client Connection Settings are used by the outbound adapter:

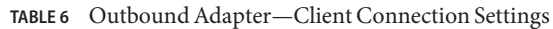

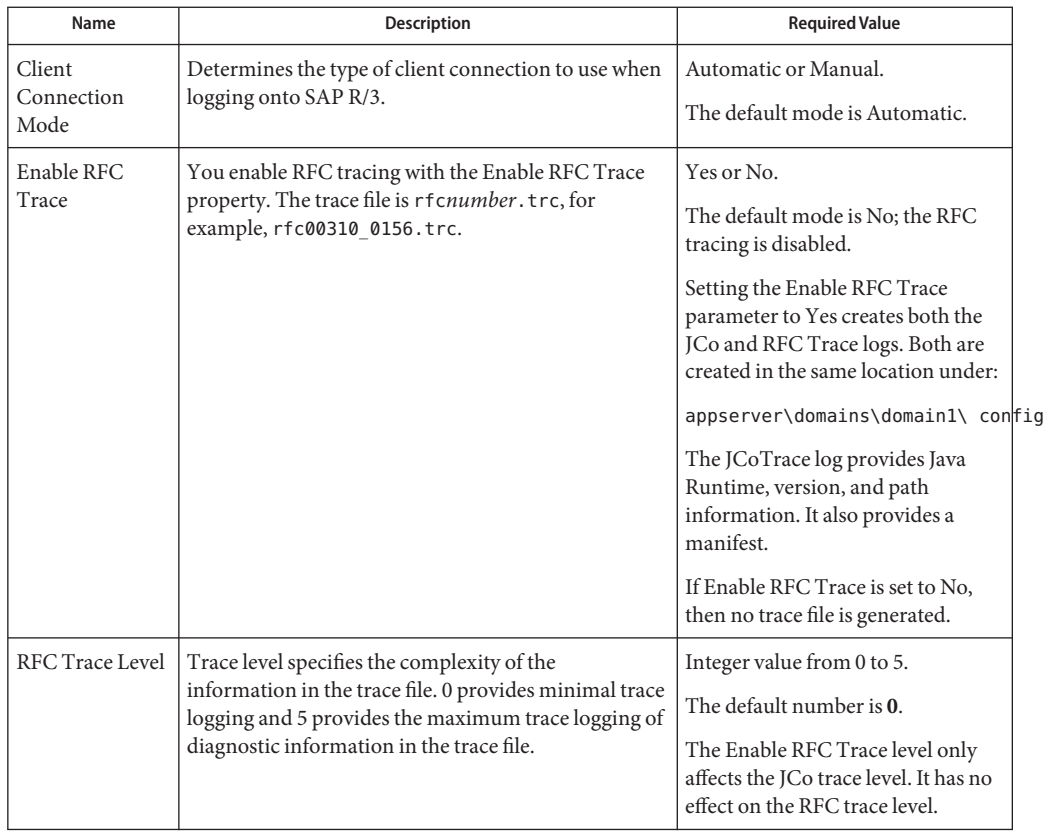

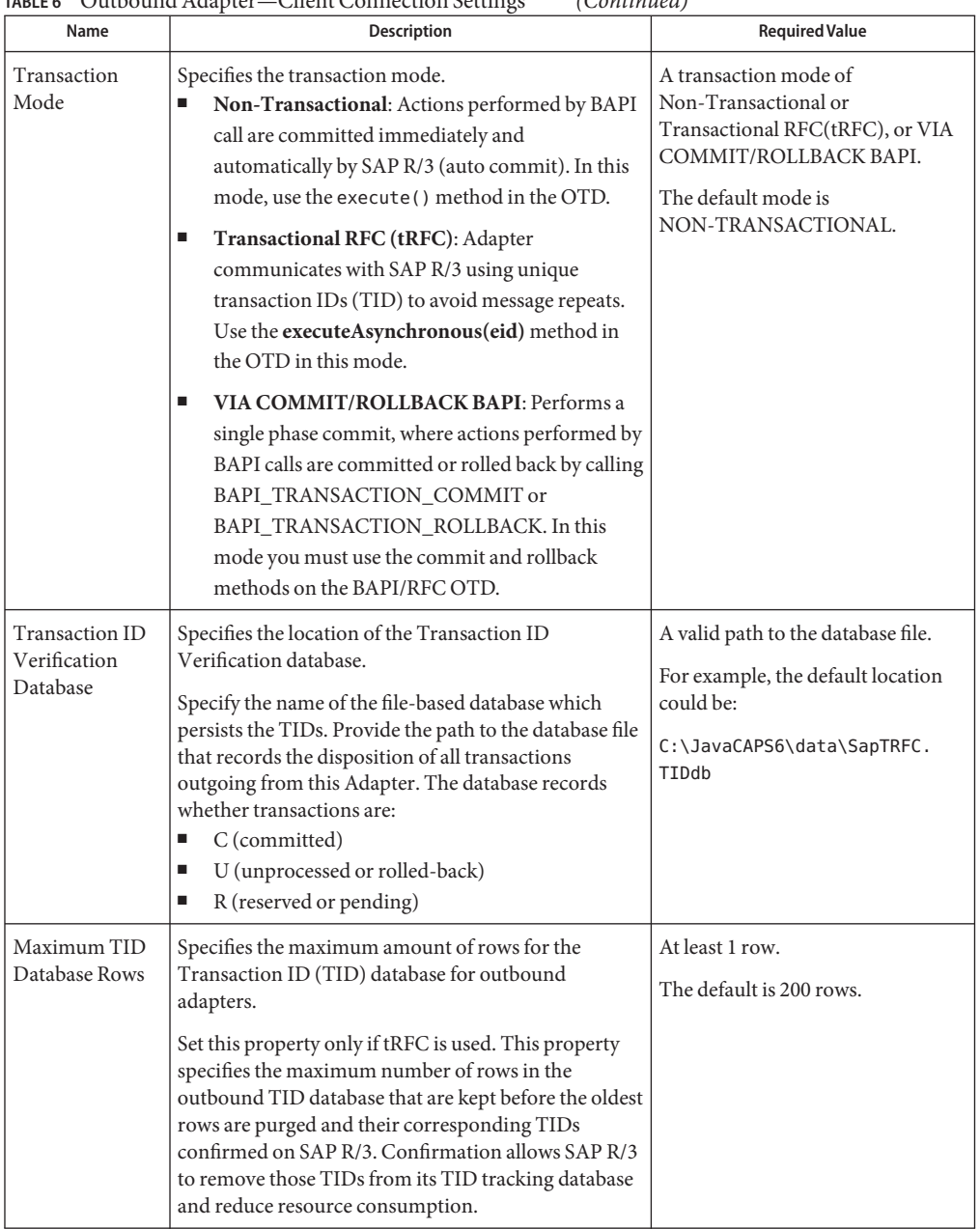

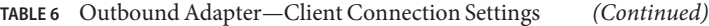

| Name                        | <b>Description</b>                                                                                                    | <b>Required Value</b>                                                           |
|-----------------------------|----------------------------------------------------------------------------------------------------|---------------------------------------------------------------------------------|
| Enable ABAP<br>Debug Window | Enables the ABAP debugging window.<br>Enabling the Enable ABAP Debug Window property<br>opens the ABAP debugging window on the<br>Application Server. The window shows the debug<br>information for the RFC-enabled ABAP application<br>that is called by SAP R/3.                                                                                                    | Yes or No.<br>The default mode is No; the ABAP<br>Debug window is disabled.     |
|                             | This property only works if the SAPGUI software is<br>installed on the Application Server.                                                                                                    |                                                                                 |
| Use Load<br>Balancing       | Enables load balancing for outbound adapters.<br>This property allows you to take advantage of the<br>workload balancing provided by SAP R/3. SAP R/3<br>provides workload balancing to automatically route<br>requests to the SAP application server within a group<br>of servers that has the best response time determined<br>at that moment by an SAP message server.<br>If you disable load balancing, use the System number<br>property. | Yes or No.<br>The default mode is No; load<br>balancing is disabled by default. |

<span id="page-14-0"></span>**TABLE 6** Outbound Adapter—Client Connection Settings *(Continued)*

# **Siebel EAI Adapter Connectivity Map Properties**

All adapters contain a unique set of default configuration parameters. After the adapters are established and a Siebel EAI External System is created in the Project's Environment, the adapter parameters are modified for your specific system. The adapter property settings define how the properties are used to interact with the Siebel application.

- "Servlet Configuration (Inbound)" on page 15
- ["Siebel EAI Settings \(Outbound\)" on page 16](#page-15-0)
- ["HTTP Settings \(Outbound\)" on page 16](#page-15-0)

## **Servlet Configuration (Inbound)**

Details for Siebel EAI settings are listed in the table below.

| Name                | <b>Description</b>                                                                                                    | Required Value                                                      |
|---------------------|----------------------------------------------------------------------------------------------------|---------------------------------------------------------------------|
| eWay URL<br>Mapping | A pattern that determines the set of URIs that the<br>servlet handles. This value must follow the rules<br>specified in Section 10 of the Servlet API specification. | The default value that the servlet<br>responds to is /eaiservice/*. |

**TABLE 7** Inbound Adapter—Servlet Configuration

| Name            | <b>Description</b>                                                                                                    | <b>Required Value</b>                                                                              |
|-----------------|----------------------------------------------------------------------------------------------------|----------------------------------------------------------------------------------------------------|
| Request Timeout | The length of time in milliseconds for the adapter to<br>wait for a service invocation to complete before<br>abandoning the request. If Immediate<br>Acknowledgement (below) is set to false, this property<br>is disregarded.                                                                                       | A number equal to or greater than<br>0. Zero indicates that the adapter<br>will wait indefinitely. |
| Immediate       | An indicator of whether the adapter is responsible for<br>Acknowledgement composing responses to each request. When set to<br>true, the adapter responds to each request itself<br>instead of waiting for the outcome of the service<br>invocation. When set to false, the responsibility is left<br>to the service. | True or False.                                                                                     |

<span id="page-15-0"></span>**TABLE 7** Inbound Adapter—Servlet Configuration *(Continued)*

## **Siebel EAI Settings (Outbound)**

Details for Siebel EAI settings are listed in the table below.

**TABLE 8** Outbound Adapter—Siebel EAI Settings

| Name         | <b>Description</b>                                      | <b>Required Value</b>                                                                                                    |
|--------------|---------------------------------------------------------|----------------------------------------------------------------------------------------------------|
| SWEExtSource | Specifies the service that the Siebel Web Engine calls. | A valid string. The default is<br>SEEBEYOND HTTP UPDATE.<br>Other values may include:<br><b>SEEBEYOND HTTP DELETE</b><br>п<br>SEEBEYOND HTTP EXECUTE<br>п<br><b>SEEBEYOND HTTP QUERY</b><br>п<br>SEEBEYOND HTTP UPDATE<br>п |
| SWEExtCmd    | Specifies the external command.                         | A valid entry. The default is<br>Execute.                                                                                                    |

## **HTTP Settings (Outbound)**

Details for HTTP settings are listed in the table below.

| Name          | <b>Description</b>                                                                                                    | <b>Required Value</b>                                                      |
|---------------|----------------------------------------------------------------------------------------------------|----------------------------------------------------------------------------|
| Allow cookies | Specifies whether or not cookies sent from servers is<br>stored and sent on subsequent requests. If cookies are<br>not allowed, then sessions are not supported. | True or False. The default is True.                                        |
| Content type  | Specifies the default Content-Type header value to<br>include when sending a request to the server.                                                              |                                                                            |
| Accept type   | Specifies the parameters for the Accept Type request<br>header.                                                                                                  | Any valid string. For example:<br>text/html<br>text/plain<br>text/xml<br>■ |
| Encoding      | Specifies the default encoding used when reading or<br>writing textual data.                                                                                     | ASCII.                                                                     |

<span id="page-16-0"></span>**TABLE 9** Outbound Adapter—HTTP Settings

## **SWIFT Alliance Gateway Adapter Connectivity Map Properties**

All adapters contain a set of properties that are unique to that adapter type. After the adapters are created and a SWIFTAlliance Gateway External System is added to the Project's Environment, the adapter parameters can be modified for your specific system.

**Note –** Modifying individual OTD configuration settings can override the default adapter OTD configuration settings. For more information on SWIFTAlliance Gateway configuration properties in the context of SWIFTAlliance Gateway, refer to the SWIFTAlliance Gateway and SNL user documentation provided by SWIFT.

## **Selecting SWIFTAlliance Gateway as the External Application**

To create an SWIFTAlliance Gateway adapter, you must first create an SAG (SWIFTAlliance Gateway) External Application in your Connectivity Map. SWIFTAlliance Gateway adapters are located between the SAG External Application and a Service. Services are containers for Collaborations, Business Processes, and so forth.

### **To Create the SWIFT AG External Application**

**1 From the Connectivity Map toolbar, click the External Applications icon.**

<span id="page-17-0"></span>**Select the SAG External Application from the menu (see the figure below).The selected SAG 2 External Application icon appears on the Connectivity Map toolbar.**

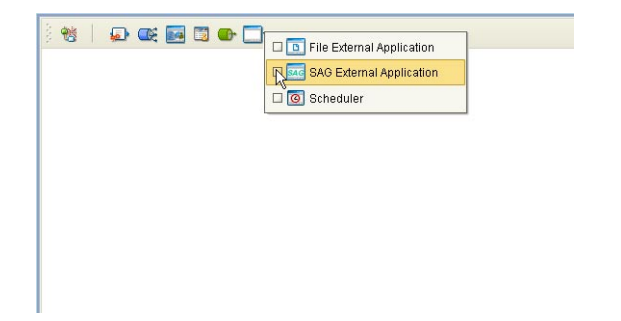

**Drag the new SAG External Application from the toolbar onto the Connectivity Map canvas.This represents an external SWIFTAlliance Gateway system. 3**

From the Connectivity Map, you can associate (bind) the External Application with the Service to establish an adapter (see the figure below).

**FIGURE 2** Adapter Location

**DESCRIPTION** Ð.  $\rightarrow \frac{\sqrt{37}}{120}$ Service esSAG

When SAG is selected as the External Application, it automatically applies the default SWIFT Alliance Gateway Adapter properties, provided by the OTD, to the adapter that connects it to the Service. You can then modify these properties for your specific system using the Properties Editor.

## **SWIFT AG Adapter Connectivity Map Properties**

The SWIFTAlliance Gateway Adapter Connectivity Map Properties include the following parameter sections:

- ["SWIFT AG Envelope Properties" on page 19](#page-18-0)
- ["SWIFT AG Primitive Control Properties" on page 19](#page-18-0)
- ["SWIFT AG RemoteApi Base Settings" on page 20](#page-19-0)
- ["SWIFT AG InterAct Client Properties" on page 21](#page-20-0)
- ["SWIFT AG InterAct Client > Store and Forward Properties" on page 22](#page-21-0)
- ["SWIFT AG FileAct Client Properties" on page 23](#page-22-0)
- ["SWIFT AG FileAct Client > Store and Forward Properties" on page 26](#page-25-0)
- ["SWIFT AG FileAct Client > Get File Properties" on page 27](#page-26-0)
- ["SWIFT AG FileAct Client > Put File Properties" on page 28](#page-27-0)
- ["SWIFT AG FileAct Client > SnF Fetch File Properties" on page 29](#page-28-0)
- ["SWIFT AG Connection Establishment Properties" on page 29](#page-28-0)

#### <span id="page-18-0"></span>**SWIFT AG Envelope Properties**

The Envelope section of the SWIFT AG Adapter Connectivity Map properties contains the top-level parameters displayed in the table below.

**TABLE 10** Connectivity Map - Envelope

| Name           | Description                                                                                                    | <b>Required Value</b>                                                                                                    |
|----------------|----------------------------------------------------------------------------------------------------|----------------------------------------------------------------------------------------------------|
| Application ID | Specifies the name of the Application Interface<br>Message Partner. The Message Partner basically<br>identifies an application that sends and receives<br>messages on behalf of a user.                                    | The name of the Application<br>Interface Message Partner.<br>This property is mandatory                                                  |
| Context ID     | Specifies the cryptographic mode for Relaxed SNL<br>Protocol:<br>Empty (blank) indicates automatic mode.<br>Advanced: indicates advanced mode.<br>ш<br>Relaxed SNL Protocol does not support manual<br>cryptographic mode. | Advanced or blank indicating the<br>selected Context ID.<br>The configured default is Advanced                                           |
| Msg Format     | Specifies the format of the current message. Each of<br>the names of the required values denotes a<br>SWIFTAlliance Gateway message format.                                                                                | The default value is<br>Sag:RelaxedSNL.<br>Note - This property is "grayed out"<br>to indicate that the property is not<br>configurable. |
| Sender         | Specifies the name of the SWIFTAlliance Gateway<br>Sender. This is an SAG operator.                                                                                                    | The name of the sender.                                                                                                    |
| Sender Auth    | Specifies the password of the SAG operator.                                                                                                    | The SAG operator password.                                                                                                    |

#### **SWIFT AG Primitive Control Properties**

The Primitive Control section of the SWIFT AG Adapter Connectivity Map properties contains the top-level parameters displayed in the table below.

 $\overline{a}$ 

 $\overline{\phantom{a}}$ 

| Name                                          | <b>Description</b>                                                                                                    | <b>Required Value</b>                                                                                                    |
|-----------------------------------------------|----------------------------------------------------------------------------------------------------|----------------------------------------------------------------------------------------------------|
| Include XML<br>Attributes in<br>SNL Primitive | Specifies the construction/marshalling of SNL<br>primitives.<br>When the SWIFT AG Adapter constructs/marshals<br>the SNL primitives, this flag indicates whether the<br>adapter includes the XML attributes in the primitives.<br>For example:<br>For element SwInt: Requestor, including XML<br>attributes, may be as follows:<br><swint:requestor <br="" type="Sw.Gbl.DN">version="4.0.0"&gt;o=swift,o=swift<br/></swint:requestor><br>If you do not include XML attributes, it may be as<br>■<br>follows:<br><swint:requestor>o=swift,o=swift </swint:requestor><br>Note that all XML attributes in SNL<br>Primitives are defined in SNL<br>Specification. | Select True or False. True indicates<br>that the adapter includes the XML<br>attributes in the primitives.<br>The configured default is False. |

<span id="page-19-0"></span>**TABLE 11** Connectivity Map - Primitive Control

#### **SWIFT AG RemoteApi Base Settings**

The RemoteApi Base settings section of the SWIFT AG Adapter Connectivity Map properties contains the top-level parameters displayed in the table below.

| Name                     | <b>Description</b>                                                                                                    | <b>Required Value</b>                                                                                                    |
|--------------------------|----------------------------------------------------------------------------------------------------|----------------------------------------------------------------------------------------------------|
| Client Handle<br>Timeout | Specifies the maximum time (in milliseconds)<br>allowed between a request message and its<br>corresponding response message. | An integer indicating the<br>maximum time allowed between a<br>request message and its<br>corresponding response message in<br>milliseconds (for example, 300000<br>equals 5 minutes).<br>The configured default is 300000. |
| Read Blocking<br>Timeout | Specifies the maximum time (in milliseconds) to<br>block a read operation                                                    | An integer indicating the<br>maximum time in milliseconds to<br>block a read operation (for<br>example, 60000 equals 1 minute).<br>The configured default is 60000.                                                         |

**TABLE 12** Connectivity Map - RemoteApi Base settings

## <span id="page-20-0"></span>**SWIFT AG InterAct Client Properties**

This section maps to Primitive SwInt:ExchangeRequest. For parameters SwXXX under this section, refer to the SNL specification for more detailed descriptions. The InterAct Client section of the SWIFT AG Adapter Connectivity Map properties contains the top-level parameters displayed in the table below.

| Name           | <b>Description</b>                                                                                                    | <b>Required Value</b>                                                                                                    |
|----------------|----------------------------------------------------------------------------------------------------|----------------------------------------------------------------------------------------------------|
| User DN        | Specifies the SwSec_UserDN, full distinguished name<br>used to identify and authenticate the principal. Size is<br>limited to 100 bytes.                            | The User DN (distinguished name)<br>ending with o= <bic8>,o=swift<br/>For example:<br/>cn=dandrews, o=bankn14b, o=swift</bic8>                                           |
| Requestor DN   | Specifies the SwInt_Requestor, used to identify the<br>Application entity name. Size is limited to 100 bytes.                                                       | The Requestor DN (distinguished<br>name) ending with o= <swiftnet<br>institution BIC-8&gt;,o=swift<br/>For example:<br/>ou=management, o=bankn14b, o=swift</swiftnet<br> |
| Responder DN   | Specifies the SwInt_Responder, used to identify the<br>intended responder. Size is limited to 100 bytes.                                                            | The Responder DN (distingusihed<br>name) ending with o= <swiftnet<br>institution BIC-8&gt;,o=swift<br/>For example:</swiftnet<br>                                        |
|                |                                                                                                    | cn=management, o=swift, o=swift                                                                                                    |
| Service Name   | Specifies the SwInt_Service, the Service Name<br>containing the SWIFTNet service used. The size is<br>limited to 30 bytes.                                          | The Service Name.<br>For example, swift.cte,<br>swift.generic.ia!x,<br>swift.generic.iast!x, and so forth.                                                               |
| Request Type   | Specifies the SwInt_RequestType, used to identify the<br>message type of the XML message using the standard<br>message code. The size is limited to 30 bytes.       | The Request Type. For example:<br>camt.005.001.02 (GetTransaction)                                                                                                    |
| User Reference | Specifies the SwInt_RequestRef. This is used to<br>associate a request message with subsequent response<br>or error messages. The size is limited to 30 bytes.      | A user reference of 30 bytes or less.                                                                                                    |
| Signed?        | Specifies whether the request contains Crypto<br>operations to be performed. Only the last Crypto<br>block is analyzed. SwInt_RequestCrypto (digital<br>signature). | Select True or False. True indicates<br>that the request contains Crypto<br>operations to be performed.<br>The configured default is FALSE.                              |

**TABLE 13** Connectivity Map - InterAct Client

| Name                                      | Description                                                                                                    | <b>Required Value</b>                                                                                                    |
|-------------------------------------------|----------------------------------------------------------------------------------------------------|----------------------------------------------------------------------------------------------------|
| Priority                                  | Specifies the SwInt_Priority. The priority of delivery.<br>In the future, SWIFTNet may implement this priority<br>through schemes such as top-queuing, dedicated<br>server processes, network transport priority. In the<br>current implementation, differentiation on priority<br>may be used for store-and-forward delivery.                                                                                                    | Normal or Urgent.<br>The configured default is Normal.                                                                                                    |
|                                           | Non-Repudiation? Specifies whether SwInt_NRIndicator,<br>nonrepudiation support is being requested.                                                                                                    | Select True or False. True indicates<br>that nonrepudiation is requested.<br>The configured default is FALSE.                                                                               |
| Delivery<br>Notification<br>Queue Name    | Specifies the SwInt_NotifQueue, store-and-forward<br>delivery mode. When a value is present, it indicates<br>SnF delivery mode and the queue where SnF delivery<br>notifications are received.<br>In the case of non-delivery (Rejected or Failed<br>message), an SnF failed notification is always<br>generated in this notification queue.<br>In the case of delivery (Accepted or Duplicated<br>message) an SnF delivery notification is optionally | For store-and-forward delivery<br>mode, enter the name of the<br>delivery notification queue.<br>Size is limited to 30 bytes. For<br>example: ptsauszz_generic!x. (see<br>Sw:DeliveryNotif) |
| Ask Positive<br>Delivery<br>Notification? | generated in this queue.<br>Specifies Sw_DeliveryNotif, delivery notification.<br>This is for store-and-forward delivery mode only.<br>Indicates whether a delivery notification is required in<br>case of successful delivery (Accepted or Duplicated).                                                                                                    | Select True or False. True indicates<br>that a delivery notification is<br>required.<br>The configured default is FALSE.                                                                    |

<span id="page-21-0"></span>**TABLE 13** Connectivity Map - InterAct Client *(Continued)*

#### **SWIFT AG InterAct Client > Store and Forward Properties**

This section maps to the parameter Sw:AcquireSnFRequest of the Primitive Sw:ExchangeSnFRequest. For parameters SwXXX under this section, refer to the SNL specification for more detailed descriptions. The InterAct Client > Store and Forward section of the SWIFT AG Adapter Connectivity Map properties contains the top-level parameters displayed in the table below.

**Note –** For more information on SWIFTAlliance Gateway configuration properties in the context of SWIFTAlliance Gateway, refer to the SWIFTAlliance Gateway and SNL user documentation provided by SWIFT.

| Name                     | Description                                                                                                    | <b>Required Value</b>                                                                                                    |
|--------------------------|----------------------------------------------------------------------------------------------------|----------------------------------------------------------------------------------------------------|
| Oueue Name To<br>Acquire | Specifies the name of the queue (SwInt_Queue).                                                                                                    | The User SwInt_Queue<br>For example: ptsauszz_generic!x<br>Size is limited to 30 bytes.                                                      |
| Force Acquire?           | Specifies the Sw_ForceAcquire. Indicates whether an<br>acquisition request must be accepted in case the<br>queue is already acquired.                                                                                                | Select TRUE or FALSE. True<br>indicates that an acquisition<br>request must be accepted. The<br>configured default is TRUE.                  |
| Session Mode             | Specifies the usage mode of the queue.<br>This property is purposely disabled.                                                                                                    | The default setting is <b>Pull</b> . Pull is<br>the correct setting for <i>client</i> mode<br>Note – This property is purposely<br>disabled. |
| Order By                 | Specifies the Sw_OrderBy. Indicates the order priority<br>in which the messages are retrieved on the queue. The<br>options are:<br>InterAct<br>٠<br>Blank: indicates FIFO (first in, first out).<br>п<br>FileAct<br>٠<br>Urgent<br>ш | Select InterAct, blank, FileAct, or<br>Urgent.<br>The configured default is InterAct.                                                        |
| Recovery Mode?           | Specifies the Sw_RecoveryMode. Indicates whether<br>the session must be opened in recovery mode.<br>Messages that already have an output sequence<br>number are sent first, before considering the selected<br>order.                | Select TRUE or FALSE. True<br>indicates that the session must be<br>opened in recovery mode.<br>The configured default is FALSE.             |

<span id="page-22-0"></span>**TABLE 14** Connectivity Map - InterAct Client > Store and Forward

#### **SWIFT AG FileAct Client Properties**

This section maps to the Primitive Sw:ExchangeFileRequest. For parameters SwXXX under this section, refer to the SNL specification for more detailed descriptions. The FileAct Client section of the SWIFT AG Adapter Connectivity Map properties contains the top-level parameters displayed in the table below.

**TABLE 15** Connectivity Map - FileAct Client

| Name    | <b>Description</b>                                                                                            | <b>Required Value</b>                                                                                                    |
|---------|----------------------------------------------------------------------------------------------------|----------------------------------------------------------------------------------------------------|
| User DN | Specifies the SwSec_UserDN. Used to identify and<br>authenticate the principal. Size is limited to 100 bytes. | The User DN (distinguished name)<br>ending with o= <bic8>,o=swift<br/>For example:<br/>cn=dandrews, o=bankn14b, o=swift</bic8> |

| Name           | <b>Description</b>                                                                                                    | <b>Required Value</b>                                                                                                    |
|----------------|----------------------------------------------------------------------------------------------------|----------------------------------------------------------------------------------------------------|
| Requestor DN   | Specifies the SwInt_Requestor, the Application entity<br>name. Size is limited to 100 bytes.                                                                                                    | The Requestor DN (distinguished<br>name) ending with o= <swiftnet<br>institution BIC-8&gt;,o=swift</swiftnet<br>                            |
|                |                                                                                                    | For example:                                                                                                    |
|                |                                                                                                    | ou=management, o=bankn14b, o=swift                                                                                                    |
| Responder DN   | Specifies the SwInt_Responder, the name of the<br>intended responder. Size is limited to 100 bytes.                                                                                                    | The Responder DN (distingusihed<br>name) ending with o= <swiftnet<br>institution BIC-8&gt;,o=swift</swiftnet<br>                            |
|                |                                                                                                    | For example:                                                                                                    |
|                |                                                                                                    | cn=management, o=swift, o=swift                                                                                                    |
| Service Name   | Specifies the SwInt_Service, the Service Name                                                                                                    | The Service Name.                                                                                                    |
|                | containing the SWIFTNet service used. The size is<br>limited to 30 bytes.                                                                                                    | For example, swift.cte,<br>swift.generic.fa!x,<br>swift.generic.fast!x, and so forth.                                                       |
| Request Type   | Specifies the SwInt_RequestType, used to identify the                                                                                                    | The Request Type. For example:                                                                                                    |
|                | message type of the XML message using the standard<br>message code. The size is limited to 30 bytes.                                                                                                    | camt.005.001.02 (GetTransaction)                                                                                                    |
| User Reference | Specifies the SwInt_RequestRef. This is used to<br>associate a request message with subsequent response<br>or error messages. The size is limited to 30 bytes.                                                                                                    | A user reference of 30 bytes or less.                                                                                                    |
| Signed?        | Specifies whether the request contains Crypto<br>operations to be performed. Only the last Crypto<br>block is analyzed. SwInt_RequestCrypto (digital<br>signature).                                                                                                    | Select True or False. True indicates<br>that the request contains Crypto<br>operations to be performed.<br>The configured default is FALSE. |
| Priority       | Specifies the SwInt_Priority. The priority of delivery.<br>In the future, SWIFTNet may implement this priority<br>through schemes such as top-queuing, dedicated<br>server processes, network transport priority. In the<br>current implementation, differentiation on priority<br>may be used for store-and-forward delivery. | Normal or Urgent.<br>The configured default is Normal.                                                                                      |
|                | Non-Repudiation? Specifies whether SwInt_NRIndicator,<br>nonrepudiation support is being requested.                                                                                                    | Select True or False. True indicates<br>that nonrepudiation is requested.                                                                   |
|                |                                                                                                    | The configured default is FALSE.                                                                                                    |

**TABLE 15** Connectivity Map - FileAct Client *(Continued)*

| Name                                      | Description                                                                                                    | <b>Required Value</b>                                                                                                    |
|-------------------------------------------|----------------------------------------------------------------------------------------------------|----------------------------------------------------------------------------------------------------|
| Delivery<br>Notification<br>Queue Name    | Specifies the SwInt_NotifQueue, store-and-forward<br>delivery mode. When a value is present, it indicates<br>SnF delivery mode and the queue where SnF delivery<br>notifications are received.<br>In the case of non-delivery (Rejected or Failed<br>message), an SnF failed notification is always<br>generated in this notification queue.<br>In the case of delivery (Accepted or Duplicated<br>message) an SnF delivery notification is optionally<br>generated in this queue. | For store-and-forward delivery<br>mode, enter the name of the<br>delivery notification queue.<br>Size is limited to 30 bytes. For<br>example: ptsauszz_generic!x. (see<br>Sw:DeliveryNotif) |
| Ask Positive<br>Delivery<br>Notification? | Specifies Sw_DeliveryNotif, delivery notification.<br>This is for store-and-forward delivery mode only.<br>Indicates whether a delivery notification is required in<br>case of successful delivery (Accepted or Duplicated).                                                                                                    | Select True or False. True indicates<br>that a delivery notification is<br>required.<br>The configured default is FALSE.                                                                    |

**TABLE 15** Connectivity Map - FileAct Client *(Continued)*

| Name                                 | <b>Description</b>                                                                                                    | <b>Required Value</b>                                                                                               |
|--------------------------------------|----------------------------------------------------------------------------------------------------|----------------------------------------------------------------------------------------------------|
| Remote File<br>Handler<br>TransferEP | Specifies the Sw_TransferEP, the Transfer EndPoint<br>name used for the remote file handler. Value options:<br>Blank value: indicates that the file transfer does<br>ш<br>not use the remote file handler.                                                                                                    | The Transfer EndPoint name used<br>for the remote file handler.<br>Size is limited to 30 bytes.                     |
|                                      | ٠<br>Transfer EndPoint name: When this value is<br>present, the file transfer uses the remote file<br>handler.<br>Before the file transfer starts you need to start the<br>remote file handler process with the specified<br>Transfer EndPoint name on your system. The<br>command to start the remote file handler<br>(swfa_handler) requires the command-line<br>arguments:<br>swfa handler<br><hostname>:<portnumber>[:ssl]<br/><transferendpoint> [<process id="">]<br/>Here are some examples:<br/>swfa handler snlhost: 48003:ssl<br/>MyUniqueEndpoint 23450<br/>swfa handler snlhost: 48003<br/>MyUniqueEndpoint 23450<br/>swfa_handler snlhost:48003<br/>MyUniqueEndpoint<br/>As for the syntax details and operational<br/>guidelines of remote file handler, refer to the<br/>SWIFTNet Service Design Guide or consult your<br/>system person.</process></transferendpoint></portnumber></hostname> |                                                                                                    |
| <b>Block File</b><br>Transfer?       | Specifies BlockFileTransfer. This indicates whether<br>the function call will finish when a final file status is<br>returned.                                                                                                    | Select True or False. True indicates<br>that the function call will finish<br>when a final file status is returned. |
|                                      | This may be useful for the large file transfers.                                                                                                    | The configured default is True.                                                                                     |
|                                      | The final status values for file transfer are: Completed,<br>Duplicated, Aborted, Failed, Rejected, and Unknown.                                                                                                    |                                                                                                    |

<span id="page-25-0"></span>**TABLE 15** Connectivity Map - FileAct Client *(Continued)*

#### **SWIFT AG FileAct Client > Store and Forward Properties**

This section maps to parameter Sw:AcquireSnFRequest of Primitive Sw:ExchangeSnFRequest. For parameters SwXXX under this section, refer to the SNL specification for more detailed descriptions. The InterAct Client > Store and Forward section of the SWIFT AG Adapter Connectivity Map properties contains the top-level parameters displayed in the table below.

| Name                     | Description                                                                                                    | <b>Required Value</b>                                                                                                    |
|--------------------------|----------------------------------------------------------------------------------------------------|----------------------------------------------------------------------------------------------------|
| Queue Name To<br>Acquire | Specifies the SwInt_Queue. For example,<br>ptsauszz_generic!x. Size is limited to 30 bytes.                                                                                                    | The User SwInt Queue<br>For example: ptsauszz_generic!x                                                                              |
| Force Acquire?           | Specifies the Sw_ForceAcquire. Indicates whether an<br>acquisition request must be accepted if a queue is<br>already acquired.                                                                                                    | Select TRUE or FALSE. True<br>indicates that an acquisition<br>request must be accepted. The<br>configured default is TRUE.          |
| Session Mode             | Specifies the usage mode of the queue.<br>This property is purposely disabled.                                                                                                    | The default setting is Pull. Pull is<br>the correct setting for <i>client</i> mode<br>Note – This property is purposely<br>disabled. |
| Order By                 | Specifies the Sw_OrderBy. Indicates the order priority<br>in which the messages are retrieved on the queue. The<br>options are:<br>InterAct<br>п<br>Blank: indicates FIFO (first in, first out).<br>п<br>FileAct<br>٠<br>Urgent<br>п | Select InterAct, blank, FileAct, or<br>Urgent.<br>The configured default is FileAct.                                                 |
| Recovery Mode?           | Specifies the Sw_RecoveryMode. Indicates whether<br>the session must be opened in recovery mode.<br>Messages that already have an output sequence<br>number are sent first, before considering the selected<br>order.                | Select True or False. True indicates<br>that the session must be opened in<br>recovery mode.<br>The configured default is False.     |

<span id="page-26-0"></span>**TABLE 16** Connectivity Map - FileAct Client > Store and Forward

### **SWIFT AG FileAct Client > Get File Properties**

This section maps to the parameter Sw:GetFileRequest of the Primitive Sw:ExchangeFileRequest. For parameters SwXXX under this section, refer to the SNL Specification for more detailed descriptions. The FileAct Client > Get File section of the SWIFT AG Adapter Connectivity Map properties contains the top-level parameters displayed in the table below.

**TABLE 17** Connectivity Map - FileAct Client > Get File

| Name                    | <b>Description</b>                                                                                                    | <b>Required Value</b>     |
|-------------------------|----------------------------------------------------------------------------------------------------|---------------------------|
| Transfer<br>Description | Specifies the Sw_TransferDescription, user<br>information about the file transfer. Free text, Size is<br>limited to 256 bytes. | The transfer description. |

| Name                  | <b>Description</b>                                                                                                    | <b>Required Value</b>     |
|-----------------------|----------------------------------------------------------------------------------------------------|---------------------------|
| Transfer Info         | Specifies the Sw_TransferInfo, user information<br>about the file transfer. Structured data that can be<br>analyzed by the server. Size is limited to 256 bytes.                                                        | The transfer information. |
| Logical File<br>Name  | Specifies the Sw_LogicalName, the logical name of the<br>file to get. This name is communicated to the server<br>application. By default, this name is the physical name<br>without path. Size is limited to 254 bytes. | The logical file name.    |
| Physical File<br>Name | Specifies the Sw_PhysicalName, the full physical<br>name where the file to get must be stored. If the file<br>already exists it is overwritten. Size is limited to 254<br>bytes.                                        | The physical file name.   |
| Maximum File<br>Size  | Specifies the Sw_MaxSize, the maximum accepted file<br>size. When a value is present, the maximum size is a<br>field that is communicated from the client application<br>to the server application.                     | The maximum file size.    |
|                       | This property is optional. Size range is 0 to 250<br>Megabytes.                                                                                                    |                           |

<span id="page-27-0"></span>**TABLE 17** Connectivity Map - FileAct Client > Get File *(Continued)*

#### **SWIFT AG FileAct Client > Put File Properties**

This section maps to parameter Sw:PutFileRequest of the Primitive Sw:ExchangeFileRequest. For parameters SwXXX under this section, refer to the SNL Specification for more detailed descriptions. The FileAct Client > Put File section of the SWIFT AG Adapter Connectivity Map properties contains the top-level parameters displayed in the table below.

**TABLE 18** Connectivity Map - FileAct Client > Put File

| Name                    | <b>Description</b>                                                                                                    | <b>Required Value</b>     |
|-------------------------|----------------------------------------------------------------------------------------------------|---------------------------|
| Transfer<br>Description | Specifies the Sw_TransferDescription, This is<br>information about the file transfer. Free text, Size is<br>limited to 256 bytes.                                                                                       | The transfer description. |
| Transfer Info           | Specifies the Sw_TransferInfo, information about the<br>file transfer. This is structured data that can be<br>analysed by the server. Size is limited to 256 bytes.                                                     | The transfer information. |
| Logical File<br>Name    | Specifies the Sw_LogicalName, the logical name of the<br>file to put. This name is communicated to the server<br>application. By default, this name is the physical name<br>without path. Size is limited to 254 bytes. | The logical file name.    |
| Physical File<br>Name   | Specifies the Sw_PhysicalName, the full physical<br>name of the file to put. Size is limited to 254 bytes.                                                                                                    | The physical file name.   |

| Name             | <b>Description</b>                                                                                                    | <b>Required Value</b> |
|------------------|----------------------------------------------------------------------------------------------------|-----------------------|
| File Description | Specifies the Sw_FileDescription. This is user<br>information about the file. Free text. Size is limited to<br>256 bytes.                                   | The file description. |
| File Info        | Specifies the Sw_FileInfo, user information about the<br>file. This is structured data that can be analysed by the<br>server. Size is limited to 256 bytes. | The file information. |

<span id="page-28-0"></span>**TABLE 18** Connectivity Map - FileAct Client > Put File *(Continued)*

#### **SWIFT AG FileAct Client > SnF Fetch File Properties**

This section maps to Primitive Sw:FetchFileRequest. For parameters SwXXX under this section, refer to the SNL Specification for more detailed descriptions. The FileAct Client > SnF Fetch File section of the SWIFT AG Adapter Connectivity Map properties contains the top-level parameters displayed in the table below.

**TABLE 19** Connectivity Map - FileAct Client > SnF Fetch File

| Name                  | <b>Description</b>                                                                                                    | <b>Required Value</b>   |
|-----------------------|----------------------------------------------------------------------------------------------------|-------------------------|
| Physical File<br>Name | Specifies the Sw_PhysicalName, the full physical<br>name where the file is stored locally. Size is limited to<br>254 bytes. | The physical file name. |

### **SWIFT AG Connection Establishment Properties**

The Connection Establishment section of the SWIFT AG Adapter Connectivity Map properties defines configuration parameters used to control the connection establishment. It contains the top-level parameters displayed in the table below.

| Select True or False.<br>Always Create<br>Specifies whether to ALWAYS try to create a new<br>connection for a connection establishment request.<br>New Connection<br>The configured default is False.<br>The options are:<br>True: a new connection is always created without<br>trying to match an existing connection. | Name | <b>Description</b> | <b>Required Value</b> |
|----------------------------------------------------------------------------------------------------|------|--------------------|-----------------------|
| False: an attempt to match an existing connection<br>(managed by container) is made.                                                                                                    |      |                    |                       |

**TABLE 20** Connectivity Map - Connection Establishment

| Name       | <b>Description</b>                                                                                                    | <b>Required Value</b>                                     |
|------------|----------------------------------------------------------------------------------------------------|-----------------------------------------------------------|
| Connection | Auto Disconnect   Specifies whether the adapter closes the connection<br>automatically after the work is finished on the<br>connection.<br>True: the connection is not re-used.<br>False: the connection is returned to the pool for<br>п<br>reuse. | Select True or False.<br>The configured default is False. |

<span id="page-29-0"></span>**TABLE 20** Connectivity Map - Connection Establishment *(Continued)*

## **WebSphere MQ Adapter Connectivity Map Properties**

The WebSphere MQ Adapter's Properties are organized as follows:

- "Inbound WebSphere MQ Adapter Connectivity Map Properties" on page 30
- ["Outbound WebSphere MQ Adapter XA Connectivity Map Properties" on page 37](#page-36-0)
- ["Outbound WebSphere MQ Adapter Connectivity Map Properties" on page 43](#page-42-0)

**Note –** Creating customized individual OTD configuration settings can override the default Adapter OTD configuration settings.

## **InboundWebSphere MQ Adapter Connectivity Map Properties**

The inbound WebSphere MQ Adapter parameters, accessed from the Connectivity Map, are organized into the following sections:

- "Inbound WebSphere MQ Adapter Settings" on page 30
- ["Inbound WebSphere MQ Adapter Settings > GetMessageOptions > matchOptions" on](#page-31-0) [page 32](#page-31-0)
- ["Inbound WebSphere MQ Adapter Settings > GetMessageOptions > options" on page 34](#page-33-0)

#### **InboundWebSphere MQ Adapter Settings**

The Inbound WebSphere MQ Adapter Settings section of the WebSphere MQ Adapter Connectivity Map properties contains the top-level parameters displayed in the following table.

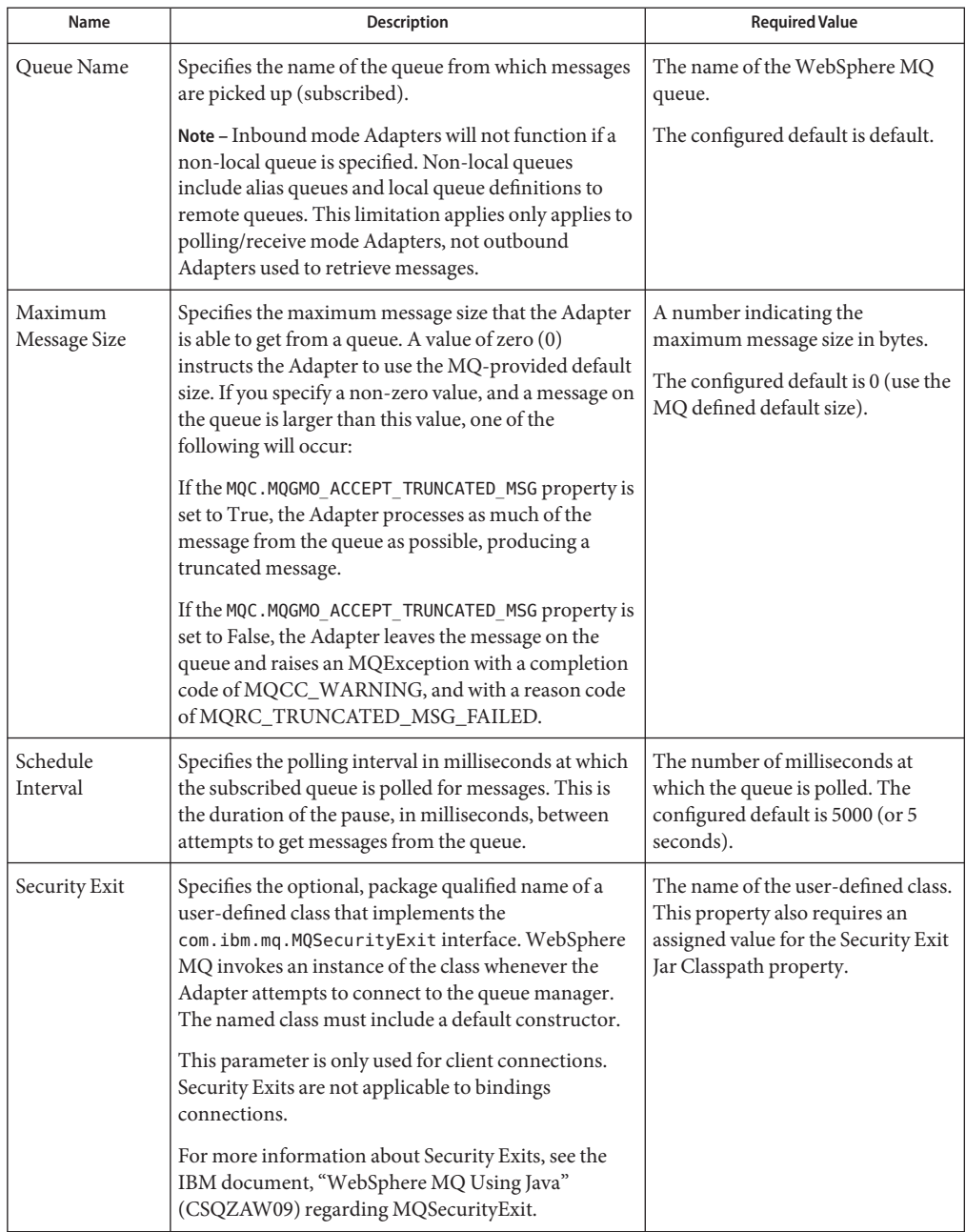

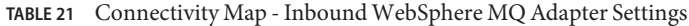

| Name                           | <b>Description</b>                                                                                                    | <b>Required Value</b>                                                                 |
|--------------------------------|----------------------------------------------------------------------------------------------------|---------------------------------------------------------------------------------------|
| Security Exit<br>JAR Classpath | Specifies the absolute path to the JAR file that<br>contains the named Security Exit. This property is<br>required if the Security Exit is specified.                                                                                                    | The absolute path for the JAR file<br>that contains the named Security<br>Exit class. |
|                                | The specified JAR is packaged into the application<br>(EAR) file that is generated during Project activation.<br>If the specified JAR cannot be accessed or found, the<br>activation will fail.                                                                                                    |                                                                                       |
|                                | If this property value is left blank, you must ensure<br>that a JAR file containing the Security Exit is made<br>accessible to the runtime Environment prior<br>deploying the Project (for example, by manually<br>copying the JAR file into the Integration Server's lib<br>directory prior to or during the Deployment Process). |                                                                                       |
|                                | For more information about Security Exits, see the<br>IBM document, "WebSphere MQ Using Java"<br>(CSQZAW09) regarding MQSecurityExit.                                                                                                    |                                                                                       |

<span id="page-31-0"></span>**TABLE 21** Connectivity Map - Inbound WebSphere MQ Adapter Settings *(Continued)*

### **InboundWebSphere MQ Adapter Settings > GetMessageOptions > matchOptions**

The Inbound Adapter Settings > GetMessageOptions > matchOptions section of the WebSphere MQ Adapter Connectivity Map properties contains the top-level parameters displayed in the following table.

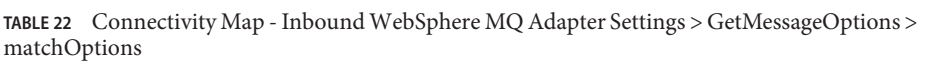

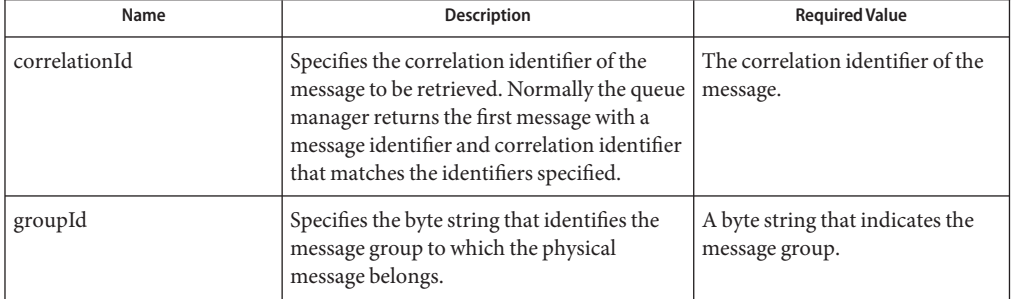

| Name                    | Description                                                                                                    | <b>Required Value</b>                                         |
|-------------------------|----------------------------------------------------------------------------------------------------|---------------------------------------------------------------|
| messageId               | For an MQGET call, this field specifies the<br>message identifier of the message to be<br>retrieved. Normally, the queue manager<br>returns the first message with a message<br>identifier and correlation identifier that<br>matches those identifiers specified.                                                                                                    | The message identifier.                                       |
|                         | For an MQPUT call, this specifies the<br>message identifier to use.                                                                                                    |                                                               |
| messageSequenceNumber   | Specifies the sequence number of a logical<br>message within a group.                                                                                                    | The sequence number of the<br>logical message within a group. |
|                         |                                                                                                    | The configured default is 1.                                  |
| MQMO_MATCH_CORREL_      | Specifies that the retrieved message must                                                                                                    | True or False.                                                |
| ID                      | have a correlation identifier that matches<br>the value of the correlationId parameter.<br>The values are:<br>п<br>True: Indicates that the message must<br>have a matching correlation identifier.                                                                                                    | The configured default is False.                              |
|                         | False: Indicates that the correlation<br>ш<br>identifier is ignored and any correlation<br>identifier will be accepted.<br>This match is in addition to any other<br>matches that may apply (for example,<br>the message identifier).                                                                                                    |                                                               |
| MQMO_MATCH_GROUP_<br>ID | Specifies that the retrieved message must<br>have a group identifier that matches the<br>value of the groupId parameter. The values<br>are:<br>п<br>True: Indicates that the message must<br>have a matching group identifier.<br>False: Indicates that the group identifier<br>ш<br>is ignored and any group identifier is<br>accepted.<br>This match is in addition to any other<br>matches that may apply (for example,<br>the correlation identifier). | True or False. The configured<br>default is False.            |

**TABLE 22** Connectivity Map - Inbound WebSphere MQ Adapter Settings > GetMessageOptions > matchOptions *(Continued)*

| Name                                 | Description                                                                                                    | <b>Required Value</b>                              |
|--------------------------------------|----------------------------------------------------------------------------------------------------|----------------------------------------------------|
| MQMO_MATCH_MSG_ID                    | Specifies that the retrieved message must<br>have a message identifier that matches the<br>value of the messageId parameter. The<br>values are:<br>٠<br>True: Indicates that the message must<br>have a matching message identifier.<br>False: Indicates that the message<br>п<br>identifier is ignored and any message<br>identifier is accepted.<br>This match is in addition to any other<br>matches that may apply (for example,<br>the correlation identifier).                                 | True or False.<br>The configured default is False. |
| MQMO_MATCH_MSG_<br><b>SEQ_NUMBER</b> | Specifies that the retrieved message must<br>have a message sequence number that<br>matches the value of the<br>messageSequenceNumber parameter. The<br>values are:<br>True: Indicates that the message must<br>■<br>have a matching message sequence<br>number.<br>False: Indicates that the message<br>٠<br>sequence number is ignored and any<br>message sequence number is accepted.<br>This match is in addition to any other<br>matches that may apply (for example,<br>the group identifier). | True or False.<br>The configured default is False. |
| MQMO_NONE                            | Specifies that no matches are to be used in<br>selecting the message to be returned. All<br>messages on the queue are eligible for<br>retrieval (subject to some MQGMO_<br>options).                                                                                                    | True or False.<br>The configured default is True.  |

<span id="page-33-0"></span>**TABLE 22** Connectivity Map - Inbound WebSphere MQ Adapter Settings > GetMessageOptions > matchOptions (Continued) matchOptions *(Continued)*

## **InboundWebSphere MQ Adapter Settings > GetMessageOptions > options**

The Inbound Adapter Settings > GetMessageOptions > options section of the WebSphere MQ Adapter Connectivity Map properties contains the top-level parameters displayed in the following table.

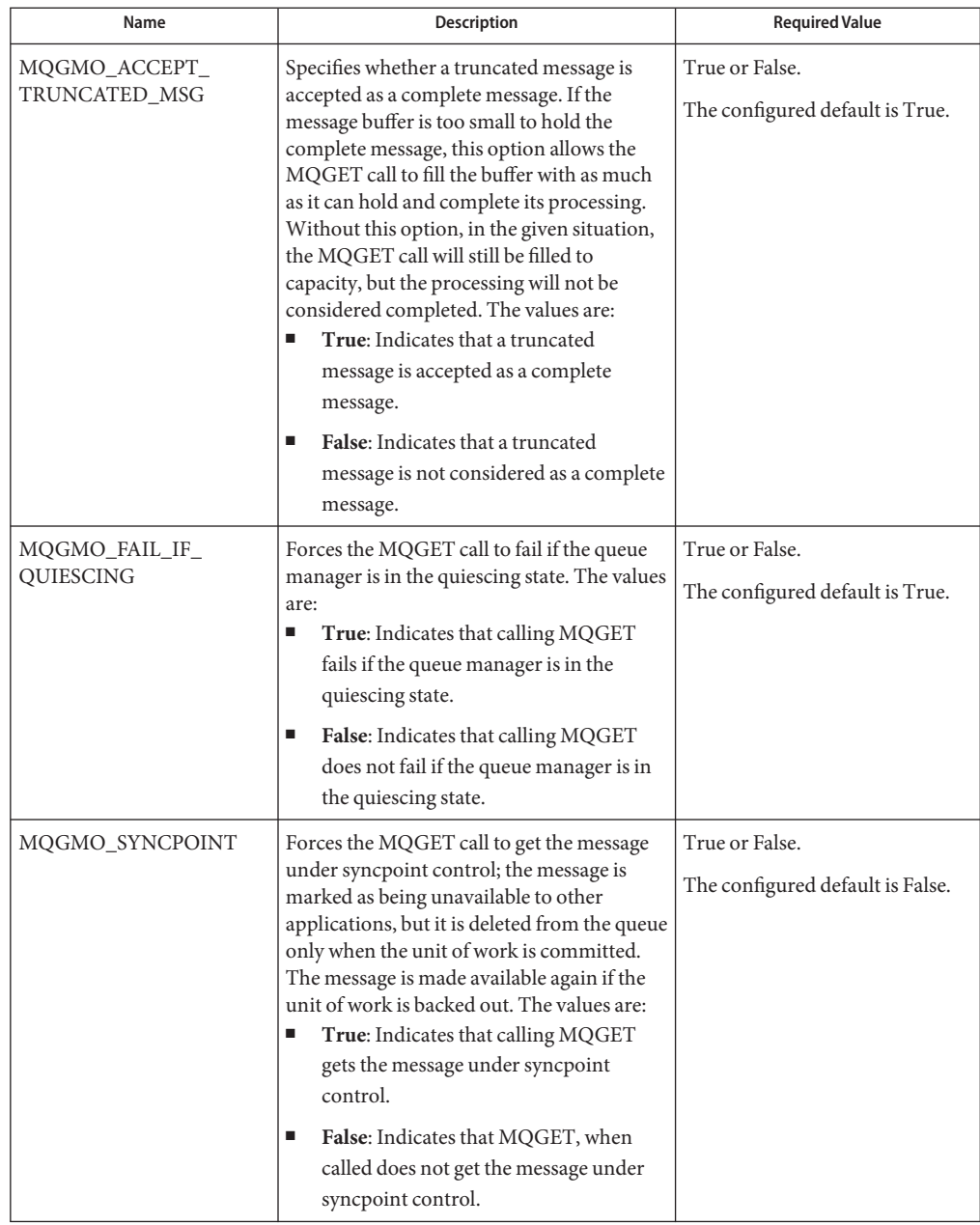

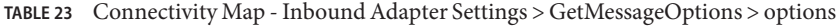

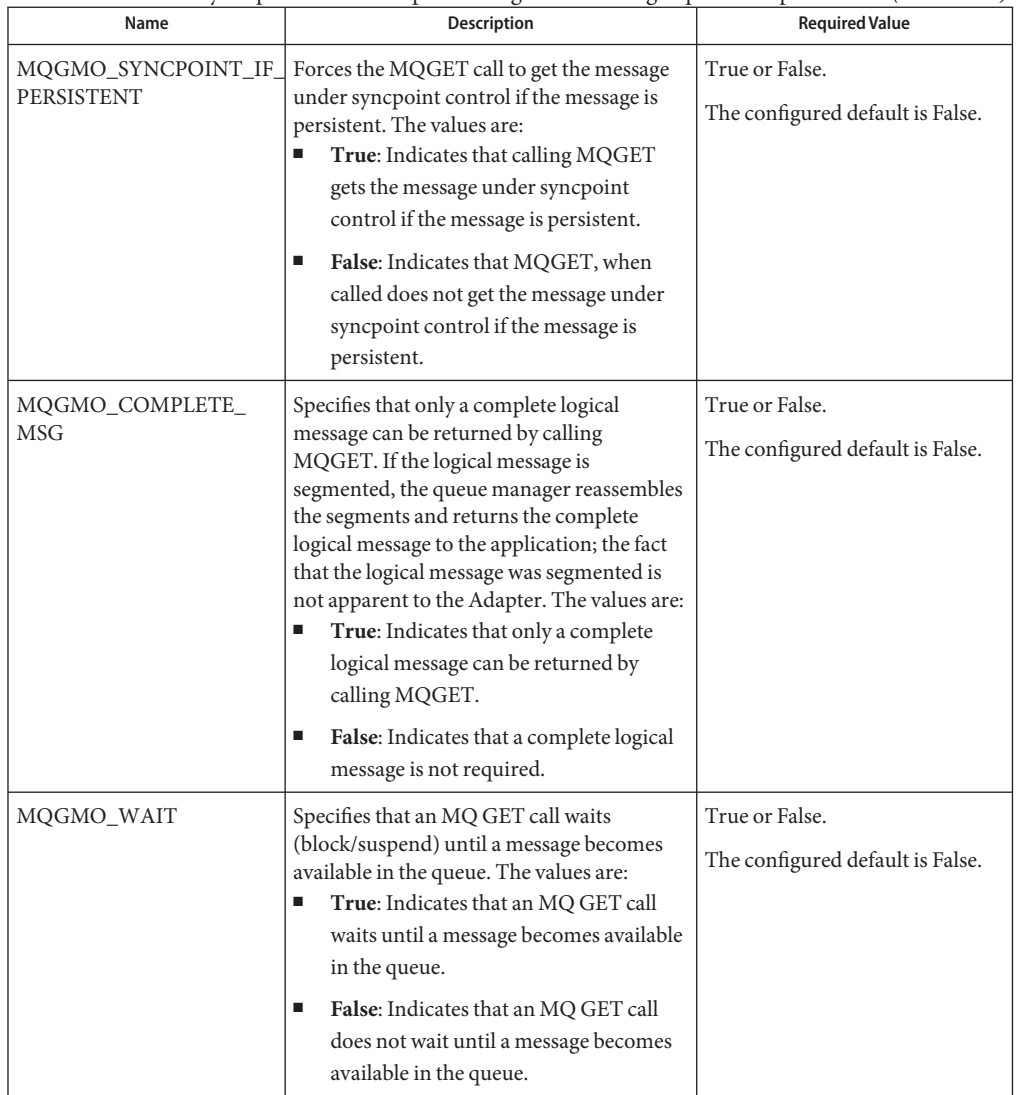

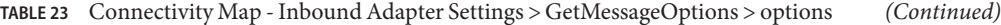

| Name         | Description                                                                                                    | <b>Required Value</b>                                                                                                    |
|--------------|----------------------------------------------------------------------------------------------------|----------------------------------------------------------------------------------------------------|
| waitInterval | Specifies how long (in milliseconds) an MQ<br>GET call waits for a message to become<br>available in the queue. This parameter is<br>used in conjunction with MQGMO_WAIT.<br>If MQGMO_WAIT is set to false,<br>waitInterval is not used.<br>Specifying a negative value indicates that<br>the wait will last indefinitely.                                                                                                    | A number indicating the period<br>of time, in milliseconds, that an<br>MQ GET call waits for a message<br>to become available in the queue.<br>The configured default is 0. |
|              | Setting this value to a negative number<br>causes the polling Adapter to execute MQ<br>GET calls with a wait interval of<br>MQWI_UNLIMITED. With this type of get<br>call, the Adapter will block indefinitely until<br>a suitable message is available. If the<br>Integration Server (in association with the<br>Application Server) is commanded to shut<br>down or restart while the Adapter is still<br>blocked, the Integration Server will not be<br>able to proceed until the Adapter is<br>unblocked by the availability of a suitable<br>MQ message. |                                                                                                    |
|              | The same limitation affects the non-polling<br>use of the Adapter. The WebSphere MQ<br>Adapter's OTD GMO structure exposes a<br>method named setUnlimitedWait() to Java<br>Collaborations that, when used, sets the<br>waitInterval to the value<br>MQWI_UNLIMITED. If using<br>setUnlimitedWait() causes the Adapter to<br>block indefinitely during a subsequent get<br>call, the Integration Server will be unable to<br>shut down until the Adapter is unblocked.                                                                                         |                                                                                                    |

<span id="page-36-0"></span>**TABLE 23** Connectivity Map - Inbound Adapter Settings > GetMessageOptions > options *(Continued)*

# **OutboundWebSphere MQ Adapter XA Connectivity Map Properties**

The outbound WebSphere MQ Adapter XA parameters, accessed from the Connectivity Map, are contained in the following section.

- ["Outbound WebSphere MQ Adapter \(XA\) Settings" on page 38](#page-37-0)
- ["Outbound WebSphere MQ Adapter \(XA\) Settings > Queue Open Options" on page 39](#page-38-0)

## <span id="page-37-0"></span>**OutboundWebSphere MQ Adapter (XA) Settings**

The Outbound Adapter (XA) Settings section of the WebSphere MQ Adapter Connectivity Map properties contains the top-level parameters displayed in the following table.

| Name          | <b>Description</b>                                                                                                    | <b>Required Value</b>                                                                                                    |
|---------------|----------------------------------------------------------------------------------------------------|----------------------------------------------------------------------------------------------------|
| Queue Name    | Specifies the name of queue to which the<br>message is published. This parameter is<br>optional. The queue name may also be<br>specified manually in the Business Process<br>or Collaboration that effects the put.                                                                                                    | The queue name to which the<br>message is retrieved or<br>published.                                                                     |
| Security Exit | Specifies the optional, package qualified<br>name of a user-defined class that<br>implements the<br>com.ibm.mq.MQSecurityExit interface.<br>WebSphere MQ invokes an instance of the<br>class whenever the Adapter attempts to<br>connect to the queue manager. The named<br>class must include a default constructor.<br>This parameter is only used for client<br>connections. Security Exits are not<br>applicable to bindings connections.<br>For more information about Security Exits,<br>see the IBM document, "WebSphere MQ<br>Using Java" (CSQZAW09) regarding<br>MQSecurityExit. | The name of the user-defined<br>class. This property also requires<br>an assigned value for the Security<br>Exit JAR Classpath property. |

**TABLE 24** Connectivity Map - Outbound Adapter Settings

| Name                        | Description                                                                                                    | <b>Required Value</b>                                                                 |
|-----------------------------|----------------------------------------------------------------------------------------------------|---------------------------------------------------------------------------------------|
| Security Exit JAR Classpath | Specifies the absolute path to the JAR file<br>that contains the named Security Exit. This<br>property is required if the Security Exit is<br>specified.                                                                                                    | The absolute path for the JAR file<br>that contains the named Security<br>Exit class. |
|                             | The specified JAR is packaged into the<br>application (EAR) file that is generated<br>during Project activation. If the specified<br>JAR cannot be accessed or found, the<br>activation will fail.                                                                                                    |                                                                                       |
|                             | If this property value is left blank, you must<br>ensure that a JAR file containing the<br>Security Exit is made accessible to the<br>runtime Environment prior deploying the<br>Project (for example, by manually copying<br>the JAR file into the Integration Server's lib<br>directory prior to or during the Deployment<br>Process). |                                                                                       |
|                             | For more information about Security Exits,<br>see the IBM document, "WebSphere MQ<br>Using Java" (CSQZAW09) regarding<br>MQSecurityExit.                                                                                                    |                                                                                       |

<span id="page-38-0"></span>**TABLE 24** Connectivity Map - Outbound Adapter Settings *(Continued)*

## **OutboundWebSphere MQ Adapter (XA) Settings > Queue Open Options**

The Outbound Adapter Settings > Queue Open Options section of the WebSphere MQ Adapter Connectivity Map properties contains the top-level parameters displayed in the following table. These properties apply specifically to the MQOPEN calls.

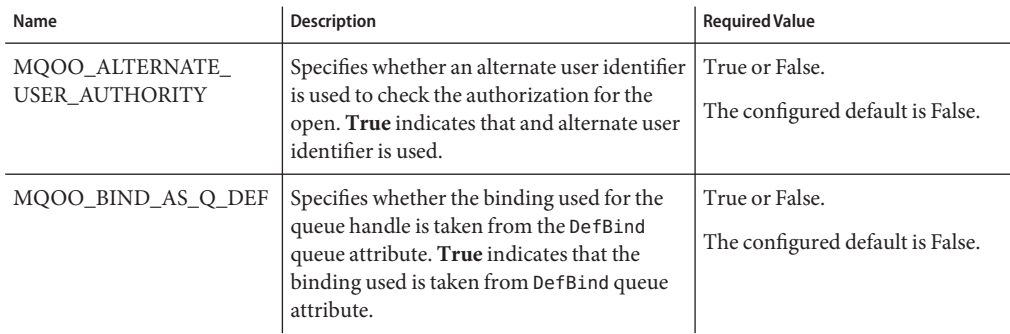

**TABLE 25** Connectivity Map - Outbound Adapter Settings > Queue Open Options

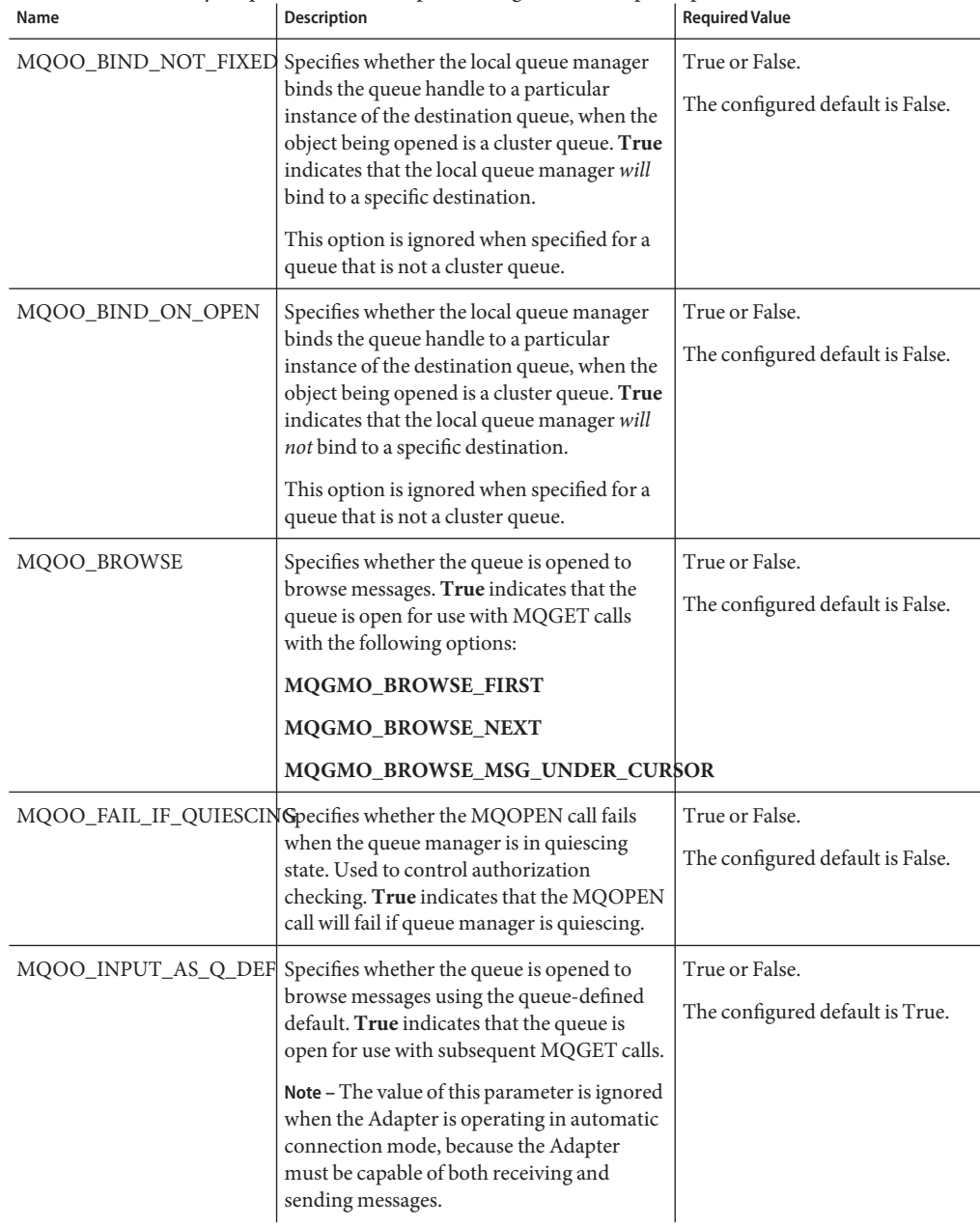

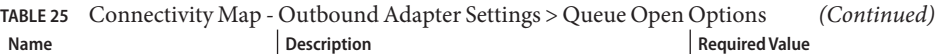

| Name                            | $\sim$ albourne Fraupier occurings $\sim$<br><b>Description</b>                                                                                                    | <b>Required Value</b>                              |
|---------------------------------|----------------------------------------------------------------------------------------------------|----------------------------------------------------|
| MQOO_INPUT_<br><b>EXCLUSIVE</b> | Specifies whether the queue is opened to get<br>messages with exclusive access. True<br>indicates that the queue is open for use with<br>subsequent MQGET calls. Calls will fail<br>with reason code<br>MQRC_OBJECT_IN_USE if the queue is<br>currently used (open) by this or another<br>application for input of any type.                                                                                                    | True or False.<br>The configured default is False. |
| MQOO_INPUT_SHARED               | Specifies whether the queue is opened to get<br>messages with shared access. True indicates<br>that the queue is open for use with<br>subsequent MQGET calls. Calls will<br>succeed, even when the queue is currently<br>used (open) by this or another application<br>for input of any type.                                                                                                    | True or False.<br>The configured default is False. |
| MQOO_INQUIRE                    | Specifies whether the object is opened to<br>inquire attributes. True indicates that the<br>queue, name list, process definition, or<br>queue manager is open for use with<br>subsequent MQINQ calls.                                                                                                    | True or False.<br>The configured default is True.  |
| MQOO_OUTPUT                     | Specifies whether the object is opened to put<br>messages. True indicates that MQOPEN<br>call can succeed, even if the InhibitPut<br>queue attribute is set to<br>MQQA_PUT_INHIBITED (though<br>subsequent MQPUT calls will fail).<br>Note - The value of this parameter is ignored<br>when the Adapter is operating in automatic<br>connection mode, because the Adapter<br>must be capable of both receiving and<br>sending messages. | True or False.<br>The configured default is True.  |

**TABLE 25** Connectivity Map - Outbound Adapter Settings > Queue Open Options *(Continued)*

| Name                                  | Description                                                                                                    | <b>Required Value</b>                              |
|---------------------------------------|----------------------------------------------------------------------------------------------------|----------------------------------------------------|
| MQOO_PASS_ALL_<br><b>CONTEXT</b>      | Specifies whether to allow all context to<br>pass. True indicates that the<br>MQPMO_PASS_ALL_CONTEXT option is<br>specified in the PutMsgOpts parameter<br>when a message is put on a queue, and gives<br>the message identity and origin context<br>information from an input queue opened<br>with the MQOO_SAVE_ALL_CONTEXT<br>option.                                                                            | True or False.<br>The configured default is False. |
|                                       | True also indicates that<br>MQOO_PASS_IDENTITY_CONTEXT is<br>implied and does not need to be specified.                                                                                                    |                                                    |
| MQOO_PASS_IDENTITY_<br><b>CONTEXT</b> | Specifies whether to allow identity context<br>to pass. True indicates that the<br>MQPMO_PASS_IDENTITY_CONTEXT<br>option to be specified in the PutMsgOpts<br>parameter when a message is put on a<br>queue. This gives the message the identity<br>context information from an input queue<br>opened with the<br>MQOO_SAVE_ALL_CONTEXT option.<br>True indicates that the MQOO_OUTPUT<br>option must be specified. | True or False.<br>The configured default is False. |
| MQOO_RESOLVE_NAMES                    | Specifies MQOO_RESOLVE_NAMES.<br>Select True if you want to use the resolved<br>queue manager name and resolved queue<br>name attributes of the ImqQueue class.                                                                                                    | True or False.<br>The configured default is False. |
| MQOO_SAVE_ALL_<br><b>CONTEXT</b>      | Specifies whether to save context when<br>message is retrieved. True indicates that<br>context is saved. Context information is<br>associated with this queue handle and set<br>from the context of any message retrieved<br>using this handle.                                                                                                    | true or false.<br>The configured default is False. |
| MQOO_SET                              | Specifies whether the queue is open to set<br>attributes. True indicates that the queue is<br>open to set attributes and for use with<br>subsequent MQSET calls.                                                                                                    | True or False.<br>The configured default is False. |

**TABLE 25** Connectivity Map - Outbound Adapter Settings > Queue Open Options *(Continued)*

| Name                                | <b>Description</b>                                                                                                    | <b>Required Value</b>                              |
|-------------------------------------|----------------------------------------------------------------------------------------------------|----------------------------------------------------|
| MQOO_SET_ALL_<br><b>CONTEXT</b>     | Specifies whether to allow all context to be<br>set. True indicates that all context can be<br>set. The MQPMO_SET_ALL_CONTEXT<br>option is specified in the PutMsgOpts<br>parameter when a message is put on a<br>queue. Gives the identity and origin context<br>information contained in the MsgDesc<br>parameter specified on the MQPUT or<br>MQPUT1 call to the message.                       | True or False.<br>The configured default is False. |
| MOOO SET IDENTITY<br><b>CONTEXT</b> | Specifies whether to allow identity context<br>to be set. True indicates that identity<br>context can be set. The<br>MQPMO_SET_IDENTITY_CONTEXT<br>option can be specified in the PutMsgOpts<br>parameter when a message is put on a<br>queue. Gives the identity and origin context<br>information contained in the MsgDesc<br>parameter specified on the MQPUT or<br>MQPUT1 call to the message. | True or False.<br>The configured default is False. |

<span id="page-42-0"></span>**TABLE 25** Connectivity Map - Outbound Adapter Settings > Queue Open Options *(Continued)*

# **OutboundWebSphere MQ Adapter Connectivity Map Properties**

The outbound WebSphere MQ Adapter parameters, accessed from the Connectivity Map, are contained in the following section.

- "Outbound WebSphere MQ Adapter Settings" on page 43
- ["Outbound WebSphere MQ Adapter Settings > Queue Open Options" on page 44](#page-43-0)

## **OutboundWebSphere MQ Adapter Settings**

The Outbound Adapter Settings section of the WebSphere MQ Adapter Connectivity Map properties contains the top-level parameters displayed in the following table.

| Name       | <b>Description</b>                                                                                                    | <b>Required Value</b>                                                |
|------------|----------------------------------------------------------------------------------------------------|----------------------------------------------------------------------|
| Queue Name | Specifies the name of queue to which the<br>message is published. This parameter is<br>optional. The queue name may also be<br>specified manually in the Business Process<br>or Collaboration that effects the put. | The queue name to which the<br>message is retrieved or<br>published. |

**TABLE 26** Connectivity Map - Outbound Adapter Settings > GetMessageOptions > options

| Name                        | Description                                                                                                    | <b>Required Value</b>                                                                                                    |
|-----------------------------|----------------------------------------------------------------------------------------------------|----------------------------------------------------------------------------------------------------|
| Security Exit               | Specifies the optional, package qualified<br>name of a user-defined class that<br>implements the<br>com.ibm.mq.MQSecurityExit interface.<br>WebSphere MQ invokes an instance of the<br>class whenever the Adapter attempts to<br>connect to the queue manager. The named<br>class must include a default constructor.                    | The name of the user-defined<br>class. This property also requires<br>an assigned value for the<br>Security Exit JAR Classpath<br>property. |
|                             | This parameter is only used for client<br>connections. Security Exits are not<br>applicable to bindings connections.                                                                                                    |                                                                                                    |
|                             | For more information about Security Exits,<br>see the IBM document, "WebSphere MQ<br>Using Java" (CSQZAW09) regarding<br>MQSecurityExit.                                                                                                    |                                                                                                    |
| Security Exit JAR Classpath | Specifies the absolute path to the JAR file<br>that contains the named Security Exit. This<br>property is required if the Security Exit is<br>specified.                                                                                                    | The absolute path for the JAR file<br>that contains the named Security<br>Exit class.                                                       |
|                             | The specified JAR is packaged into the<br>application (EAR) file that is generated<br>during Project activation. If the specified<br>JAR cannot be accessed or found, the<br>activation will fail.                                                                                                    |                                                                                                    |
|                             | If this property value is left blank, you must<br>ensure that a JAR file containing the<br>Security Exit is made accessible to the<br>runtime Environment prior deploying the<br>Project (for example, by manually copying<br>the JAR file into the Integration Server's lib<br>directory prior to or during the Deployment<br>Process). |                                                                                                    |
|                             | For more information about Security Exits,<br>see the IBM document, "WebSphere MQ<br>Using Java" (CSQZAW09) regarding<br>MQSecurityExit.                                                                                                    |                                                                                                    |

<span id="page-43-0"></span>**TABLE 26** Connectivity Map - Outbound Adapter Settings > GetMessageOptions > options *(Continued)*

### **OutboundWebSphere MQ Adapter Settings > Queue Open Options**

The Outbound Adapter Settings > Queue Open Options section of the WebSphere MQ Adapter Connectivity Map properties contains the top-level parameters displayed in the following table. These properties apply specifically to the MQOPEN calls.

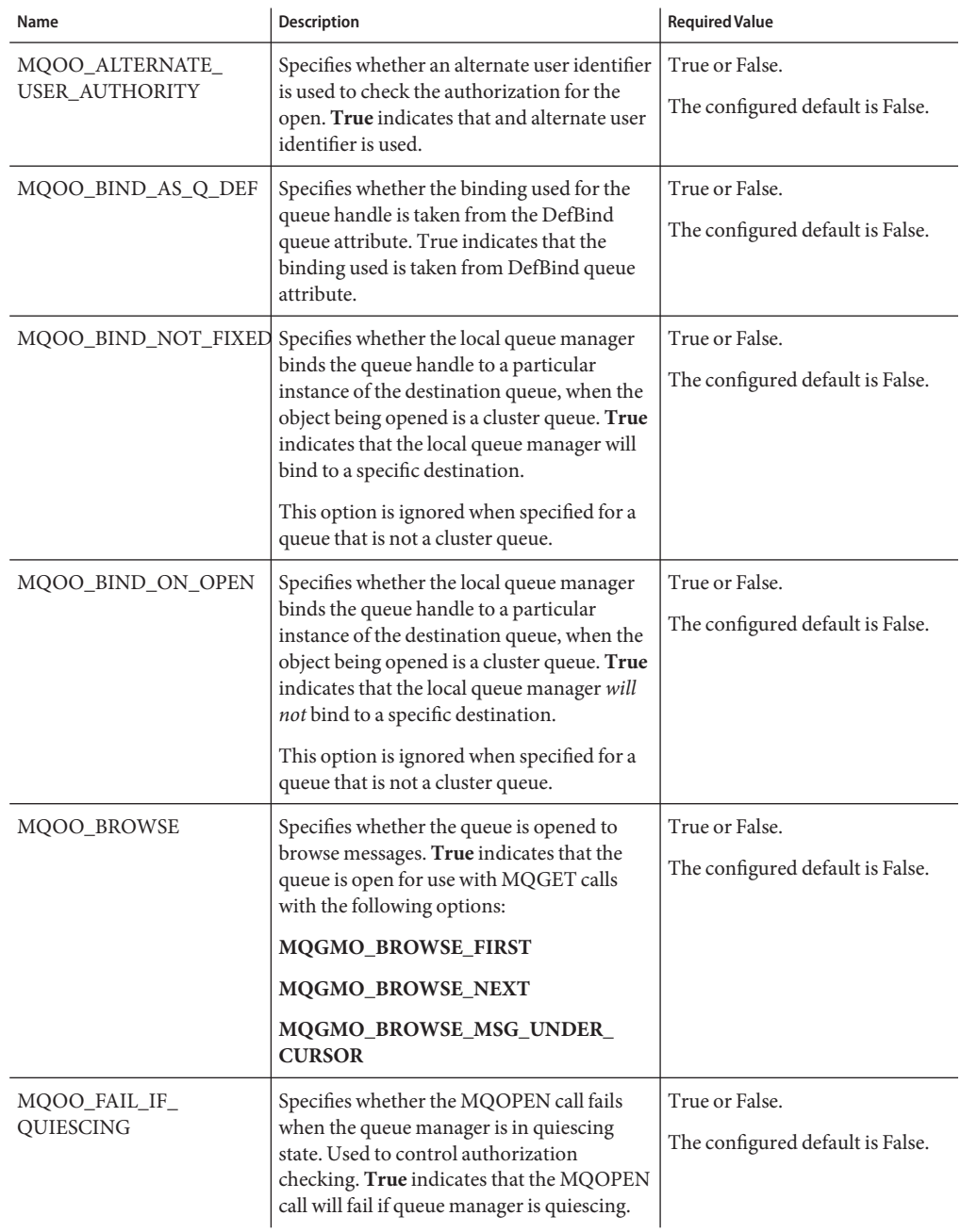

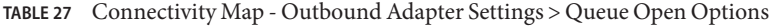

| Name                            | Description                                                                                                    | <b>Required Value</b>                              |
|---------------------------------|----------------------------------------------------------------------------------------------------|----------------------------------------------------|
| MQOO_INPUT_AS_Q_DEF             | Specifies whether the queue is opened to<br>browse messages using the queue-defined<br>default. True indicates that the queue is<br>open for use with subsequent MQGET calls.                                                                                                    | True or False.<br>The configured default is True.  |
|                                 | Note - The value of this parameter is ignored<br>when the Adapter is operating in automatic<br>connection mode, because the Adapter<br>must be capable of both receiving and<br>sending messages.                                                                                                    |                                                    |
| MQOO_INPUT_<br><b>EXCLUSIVE</b> | Specifies whether the queue is opened to get<br>messages with exclusive access. True<br>indicates that the queue is open for use with<br>subsequent MQGET calls. Calls will fail<br>with reason code<br>MQRC_OBJECT_IN_USE if the queue is<br>currently used (open) by this or another<br>application for input of any type. | True or False.<br>The configured default is False. |
| MQOO_INPUT_SHARED               | Specifies whether the queue is opened to get<br>messages with shared access. True indicates<br>that the queue is open for use with<br>subsequent MQGET calls. Calls will<br>succeed, even when the queue is currently<br>used (open) by this or another application<br>for input of any type.                                | True or False.<br>The configured default is False. |
| MQOO_INQUIRE                    | Specifies whether the object is opened to<br>inquire attributes. True indicates that the<br>queue, name list, process definition, or<br>queue manager is open for use with<br>subsequent MQINQ calls.                                                                                                    | True or False.<br>The configured default is True.  |
| MQOO_OUTPUT                     | Specifies whether the object is opened to put<br>messages. True indicates that MQOPEN<br>call can succeed, even if the InhibitPut<br>queue attribute is set to<br>MQQA_PUT_INHIBITED (though<br>subsequent MQPUT calls will fail).                                                                                           | True or False.<br>The configured default is True.  |
|                                 | Note - The value of this parameter is ignored<br>when the Adapter is operating in automatic<br>connection mode, because the Adapter<br>must be capable of both receiving and<br>sending messages.                                                                                                    |                                                    |

**TABLE 27** Connectivity Map - Outbound Adapter Settings > Queue Open Options *(Continued)*

| Name                                  | <b>Description</b>                                                                                                    | <b>Required Value</b>                              |
|---------------------------------------|----------------------------------------------------------------------------------------------------|----------------------------------------------------|
| MQOO_PASS_ALL_<br><b>CONTEXT</b>      | Specifies whether to allow all context to<br>pass. True indicates that the<br>MQPMO_PASS_ALL_CONTEXT option is<br>specified in the PutMsgOpts parameter<br>when a message is put on a queue, and gives<br>the message identity and origin context<br>information from an input queue opened<br>with the MQOO_SAVE_ALL_CONTEXT<br>option.<br>True also indicates that<br>MQOO_PASS_IDENTITY_CONTEXT is<br>implied and does not need to be specified. | True or False.<br>The configured default is False. |
| MQOO_PASS_IDENTITY_<br><b>CONTEXT</b> | Specifies whether to allow identity context<br>to pass. True indicates that the<br>MQPMO_PASS_IDENTITY_CONTEXT<br>option to be specified in the PutMsgOpts<br>parameter when a message is put on a<br>queue. This gives the message the identity<br>context information from an input queue<br>opened with the<br>MQOO_SAVE_ALL_CONTEXT option.<br>True indicates that the MQOO_OUTPUT<br>option must be specified.                                 | True or False.<br>The configured default is False. |
| MQOO_RESOLVE_NAMES                    | Specifies MQOO_RESOLVE_NAMES.<br>Select True if you want to use the resolved<br>queue manager name and resolved queue<br>name attributes of the ImqQueue class.                                                                                                    | True or False.<br>The configured default is False. |
| MQOO_SAVE_ALL_<br><b>CONTEXT</b>      | Specifies whether to save context when<br>message is retrieved. True indicates that<br>context is saved. Context information is<br>associated with this queue handle and set<br>from the context of any message retrieved<br>using this handle.                                                                                                    | True or False.<br>The configured default is False. |
| MQOO_SET                              | Specifies whether the queue is open to set<br>attributes. True indicates that the queue is<br>open to set attributes and for use with<br>subsequent MQSET calls.                                                                                                    | True or False.<br>The configured default is False. |

**TABLE 27** Connectivity Map - Outbound Adapter Settings > Queue Open Options *(Continued)*

| Name                                 | Description                                                                                                    | <b>Required Value</b>                              |
|--------------------------------------|----------------------------------------------------------------------------------------------------|----------------------------------------------------|
| MQOO_SET_ALL_<br><b>CONTEXT</b>      | Specifies whether to allow all context to be<br>set. True indicates that all context can be<br>set. The MQPMO_SET_ALL_CONTEXT<br>option is specified in the PutMsgOpts<br>parameter when a message is put on a<br>queue. Gives the identity and origin context<br>information contained in the MsgDesc<br>parameter specified on the MQPUT or<br>MQPUT1 call to the message.                       | True or False.<br>The configured default is False. |
| MQOO_SET_IDENTITY_<br><b>CONTEXT</b> | Specifies whether to allow identity context<br>to be set. True indicates that identity<br>context can be set. The<br>MQPMO_SET_IDENTITY_CONTEXT<br>option can be specified in the PutMsgOpts<br>parameter when a message is put on a<br>queue. Gives the identity and origin context<br>information contained in the MsgDesc<br>parameter specified on the MQPUT or<br>MQPUT1 call to the message. | True or False.<br>The configured default is False. |

**TABLE 27** Connectivity Map - Outbound Adapter Settings > Queue Open Options *(Continued)*

#### **Running XA Transactions in Client (Outbound) Mode**

The outbound WebSphere MQ Adapter supports XA transactions with WebSphere MQ Manager servers running on Solaris, AIX, HP-UX, Linux or Windows (not supported for OS/400 or z/OS). If your Oracle Java Composite Application Platform Suite is installed on a different computer than your WebSphere MQ server, XA mode requires that you first install the WebSphere MQ base client, and then the WebSphere MQ Extended Transactional client, on the Application Server.

The transaction manager of the WebSphere MQ Adapter in XA mode, runs in the Application Server. The Application Server requires two JAR files, com.ibm.mq.jar and com.ibm.mqetclient.jar, to be added to the Application Server classpath.

The IBM document WebSphere MQ External Transactional Clients, provides information on distributed XA transactions and limitations, such as WebSphere MQ API that cannot be issued in XA mode.

According to IBM, when using the WebSphere MQ Extended Transactional client, a client application can be connected to only one queue manager at a time within a single thread. This restriction applies to the WebSphere MQ Extended Transactional client. (The WebSphere MQ base client can be connected to more than one queue manager concurrently within a single thread.) For the WebSphere MQ Adapter this means, in one deployment, you are only allowed to have one outbound XA mode Adapter connecting to a WebSphere MQ external system. You cannot have multiple XA outbound connections to different WebSphere MQ external systems and expect the Integration Server Transactional manager to handle XA transaction for multiple WebSphere MQ queue managers.